### NOEMA spectral setups

# Jeremie Boissier

# **Overview**

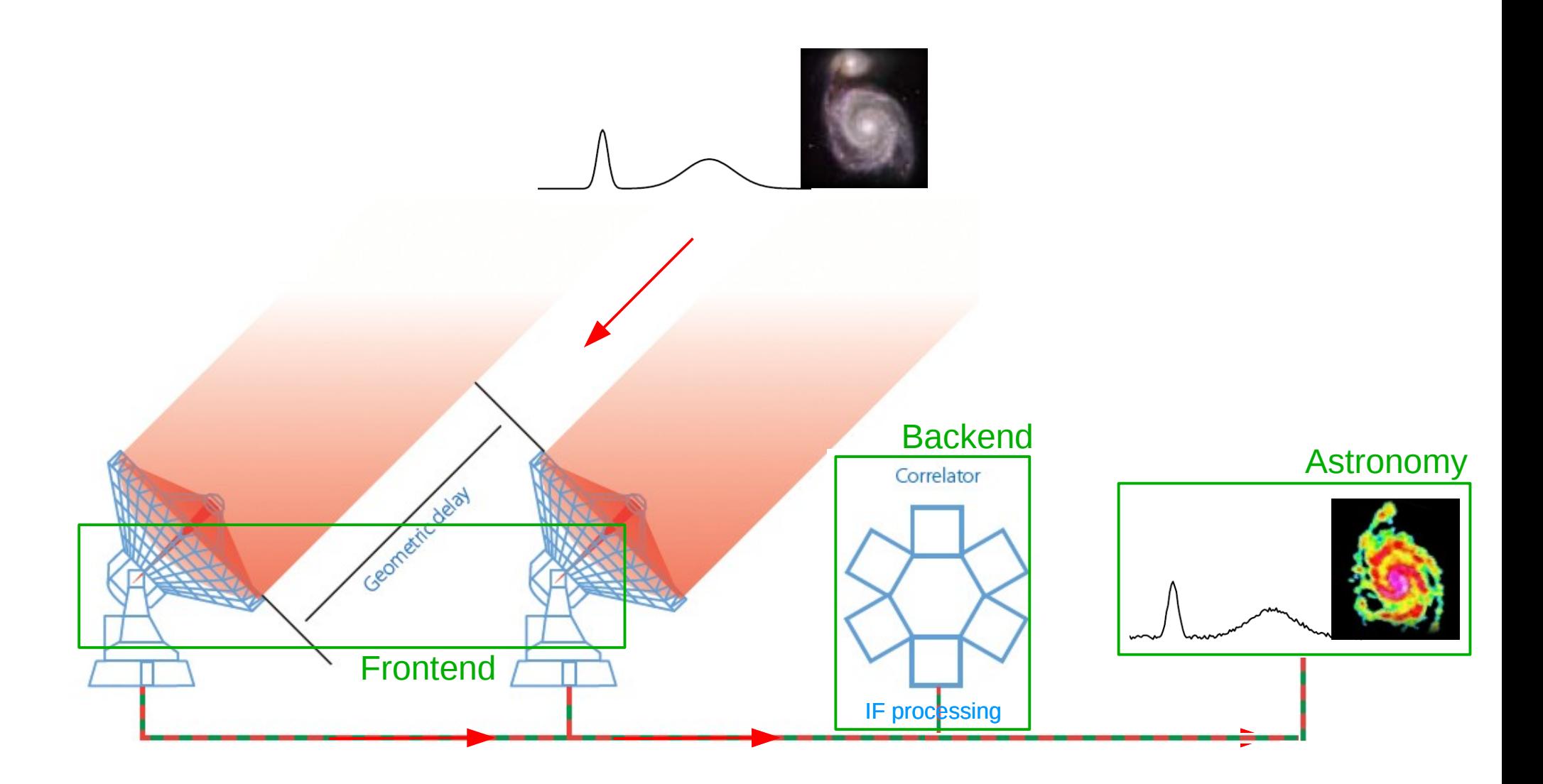

# **Overview**

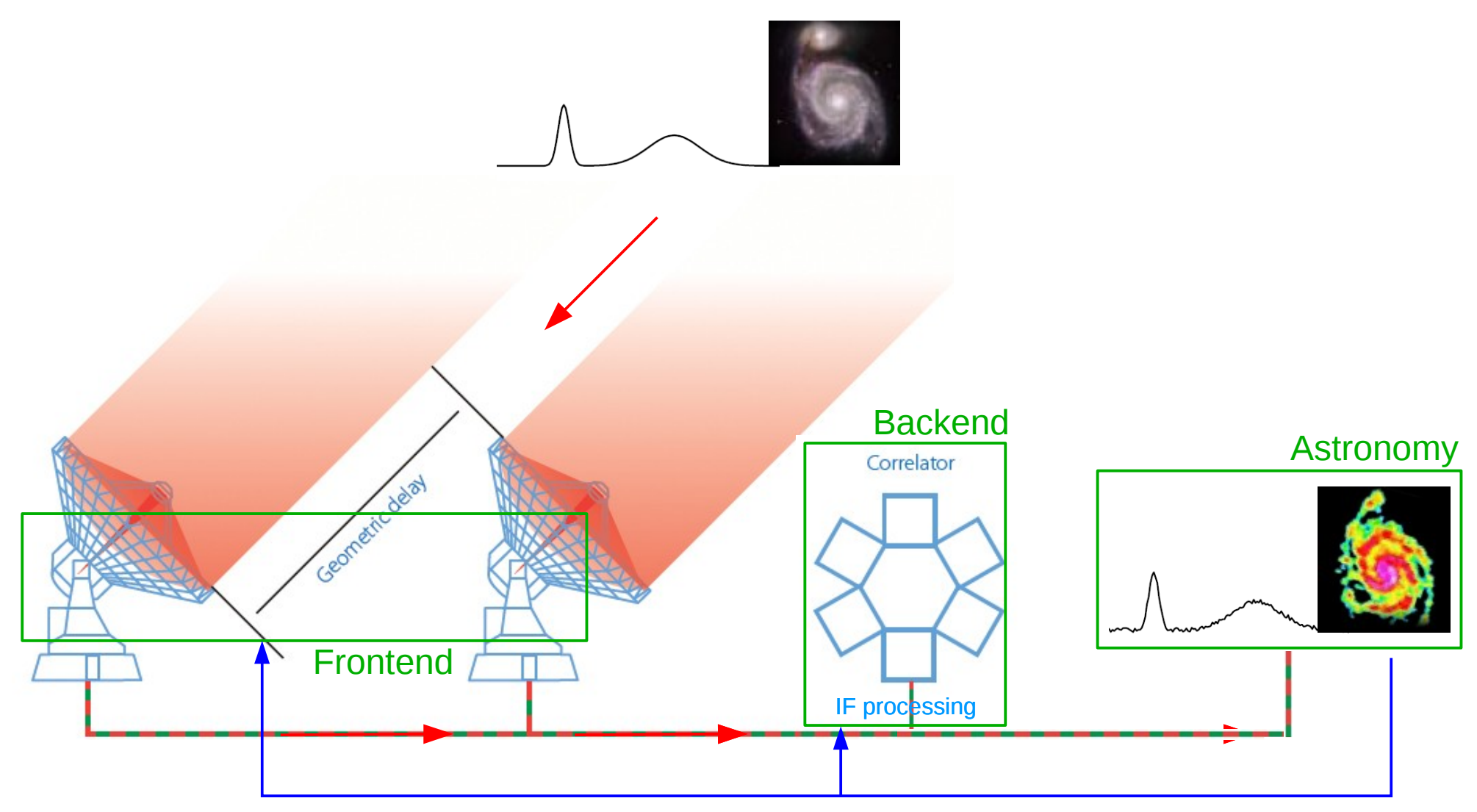

### **NOEMA antennas are equipped with heterodyne receivers**

- Input: Radio frequency signal at  $\neg$ mm wavelengths ( $\neg$ 70-380GHz)
- Output: Slices of sky signal down converted to lower frequencies (~0-20GHz)
- Detecting devices are sensitive to narrow (~50-100 GHz) ranges of the spectrum
	- 4 **receiver bands** to cover 70 380 GHz range (i.e. 0.8 to 4.3 mm)

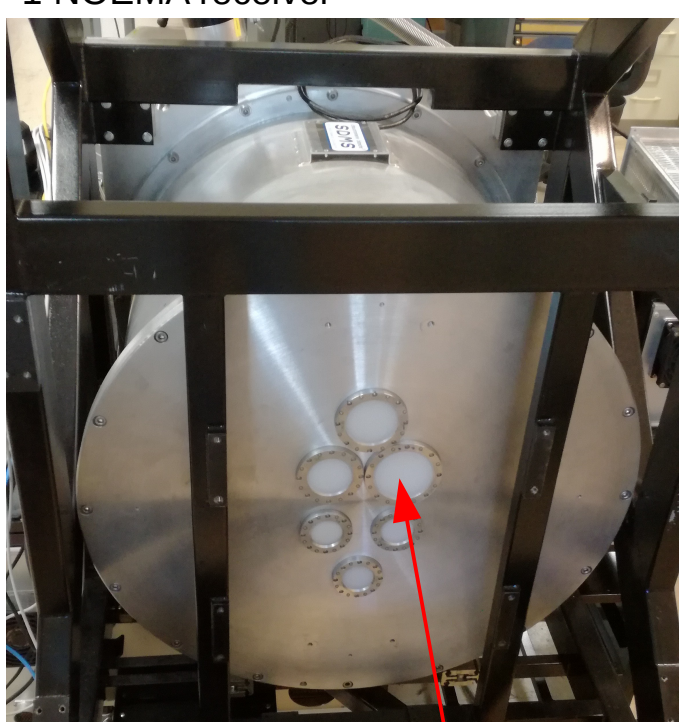

Input of the 3mm receiver band

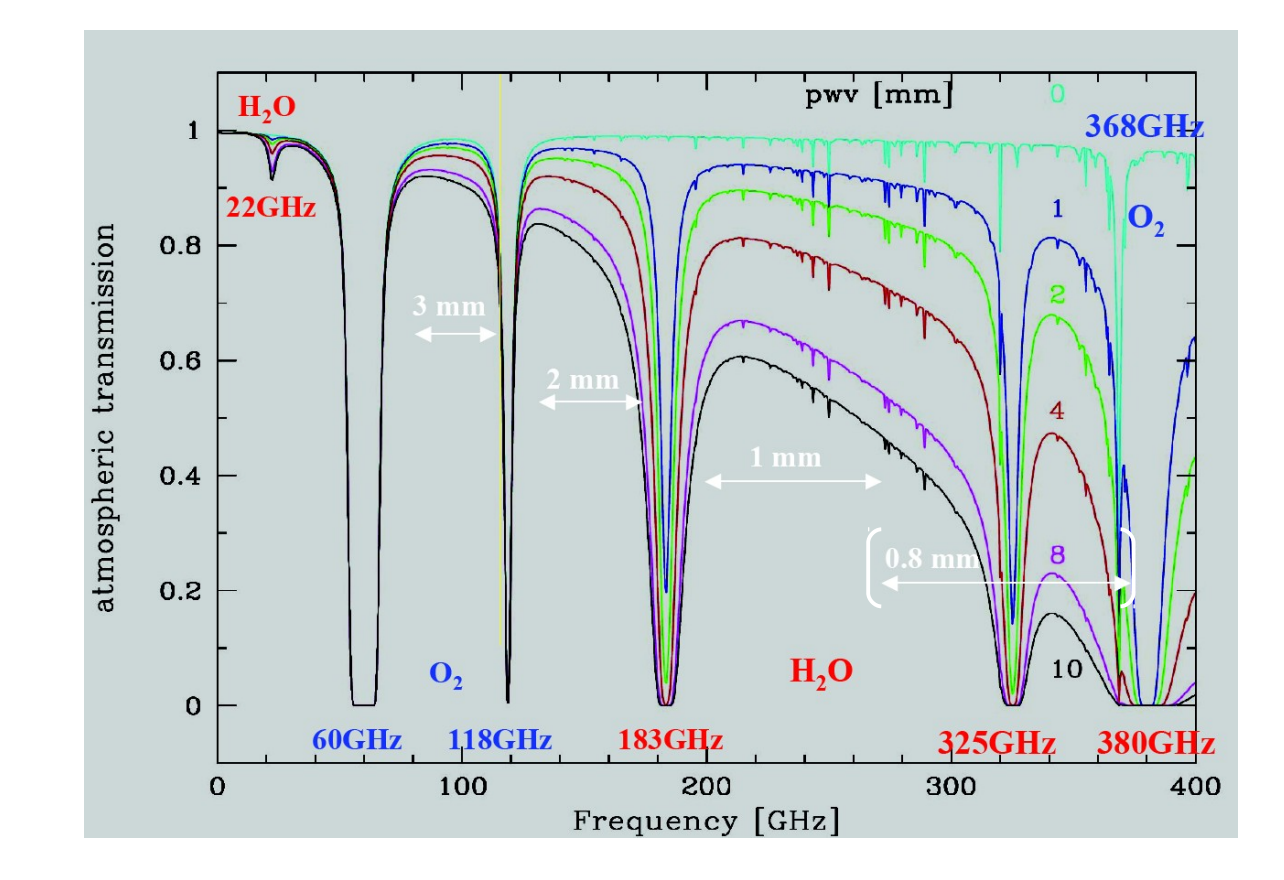

#### 1 NOEMA receiver

### **Heterodyne systems**

• Down-convert the spectrum from Radio Frequency (50  $<$  F<sub>RF</sub> $<$  500 GHz) to Intermediate Frequency ( $F_F$ < 20 GHz)

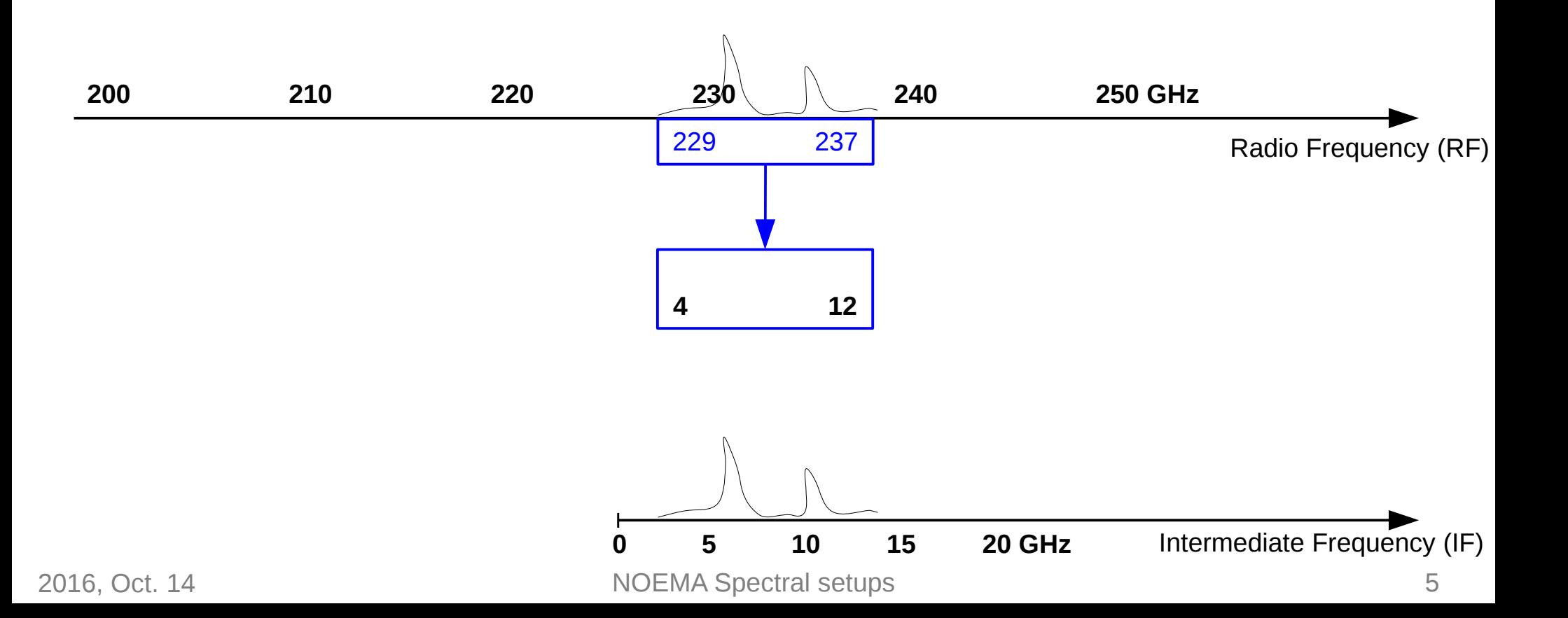

- Down-convert the spectrum from Radio Frequency (50  $<$  F<sub>RF</sub> $<$  500 GHz) to Intermediate Frequency ( $F_F$ < 20 GHz)
- Tuning the receiver = setting the FLO1 + optimizing some LO and Mixer parameters

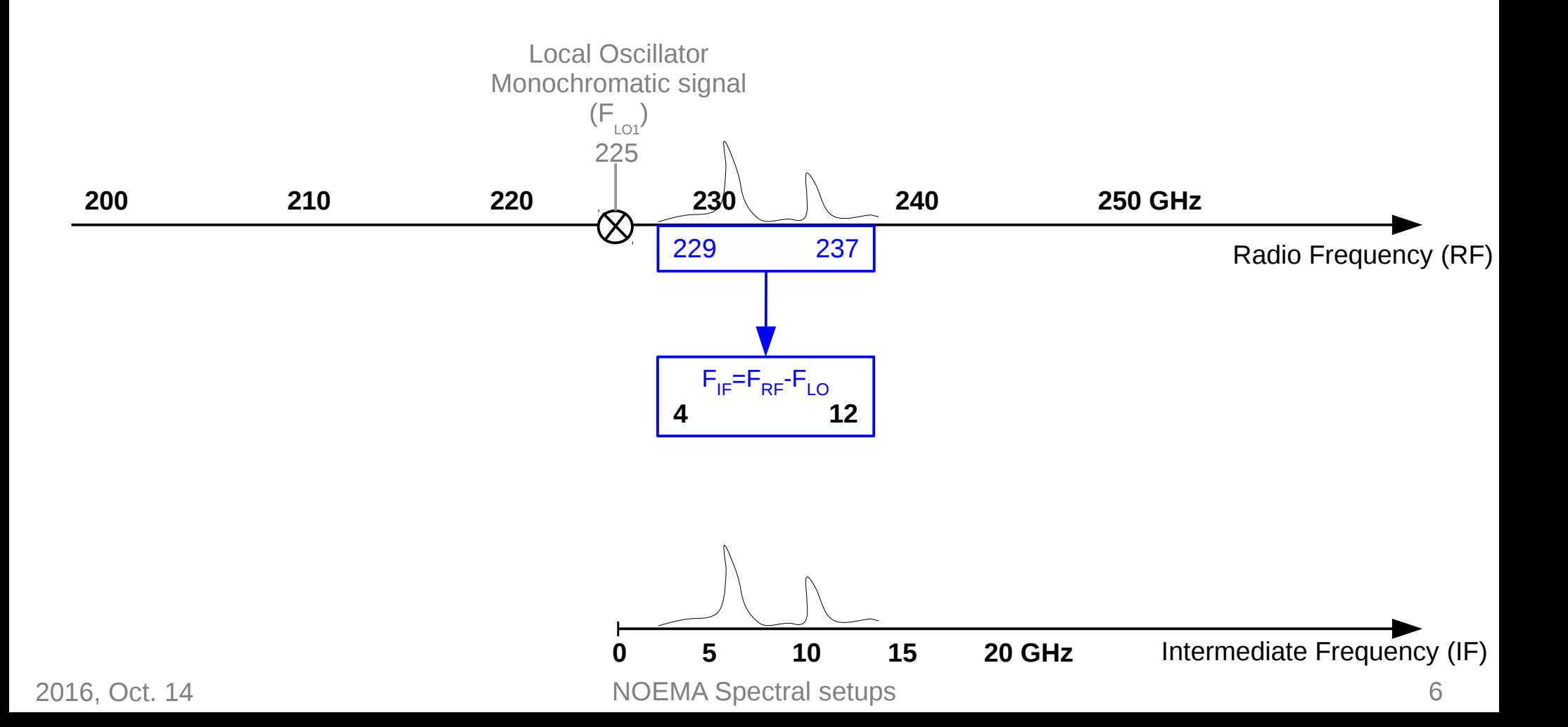

- Down-convert the spectrum from Radio Frequency (50  $<$  F<sub>RF</sub> $<$  500 GHz) to Intermediate Frequency ( $F_F$ < 20 GHz)
- Tuning the receiver = setting the FLO1 + optimizing some LO and Mixer parameters

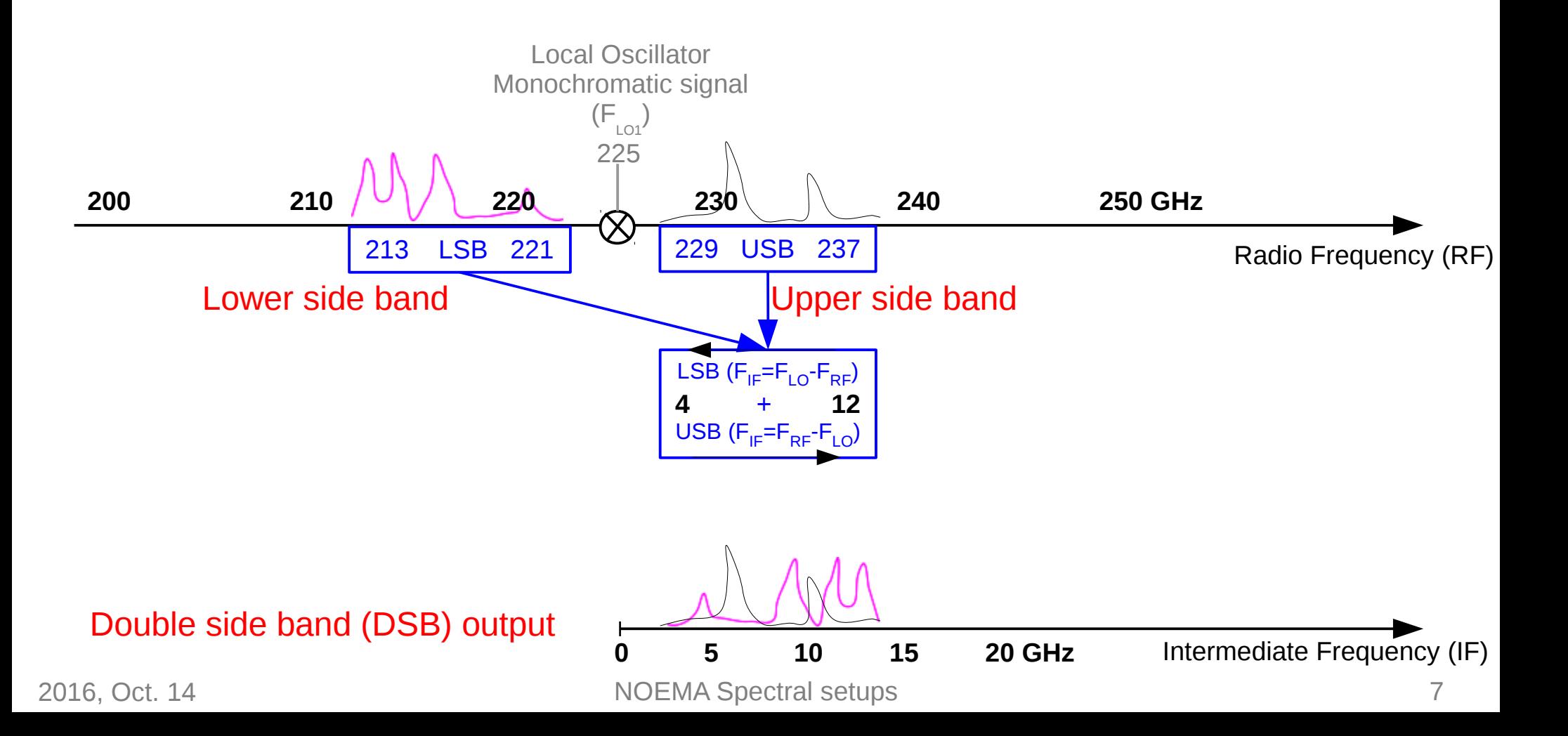

- Down-convert the spectrum from Radio Frequency (50  $<$  F<sub>RF</sub> $<$  500 GHz) to Intermediate Frequency ( $F_F$ < 20 GHz)
- Tuning the receiver = setting the FLO1 + optimizing some LO and Mixer parameters

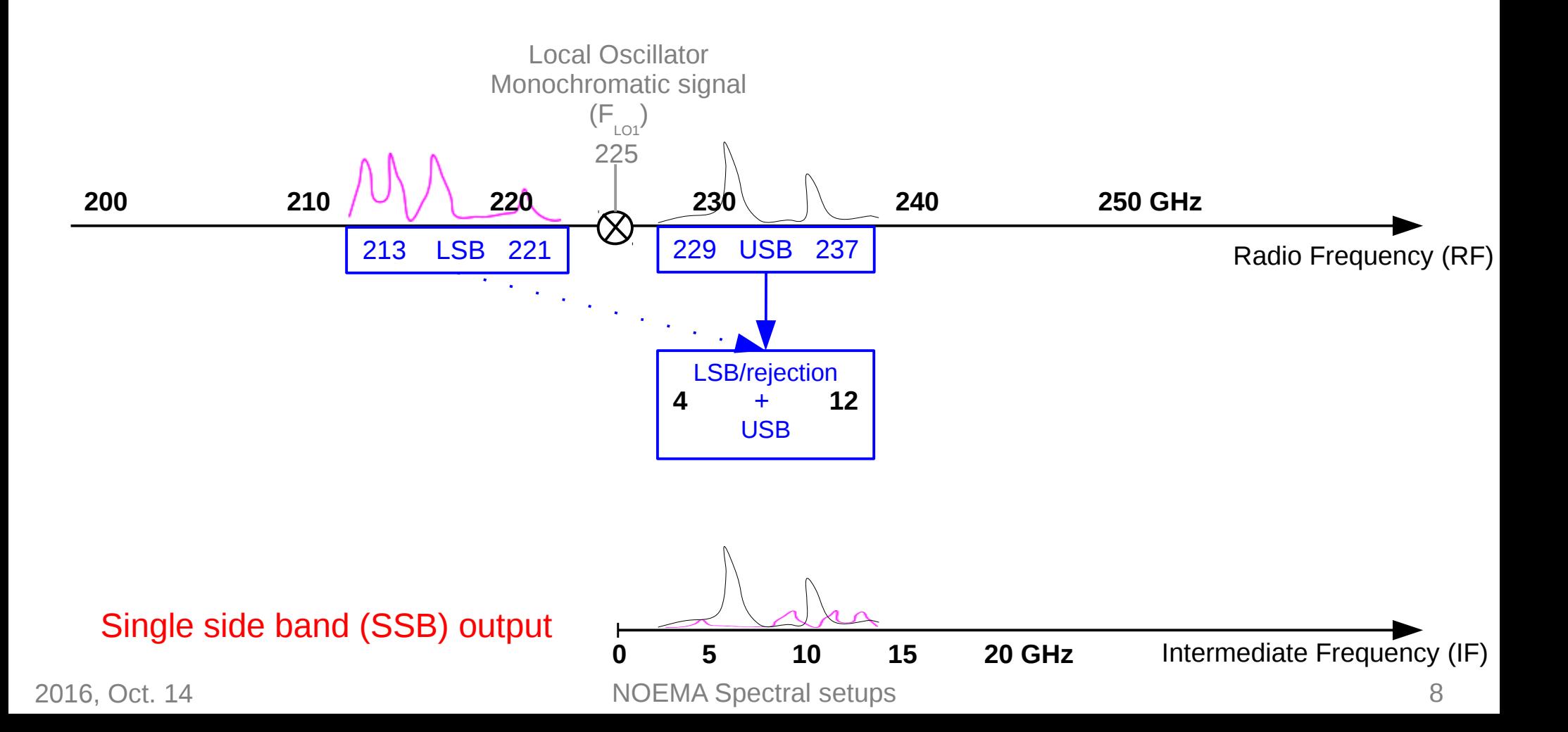

- Down-convert the spectrum from Radio Frequency (50  $<$  F<sub>RF</sub> $<$  500 GHz) to Intermediate Frequency ( $F_F$ < 20 GHz)
- Tuning the receiver = setting the FLO1 + optimizing some LO and Mixer parameters

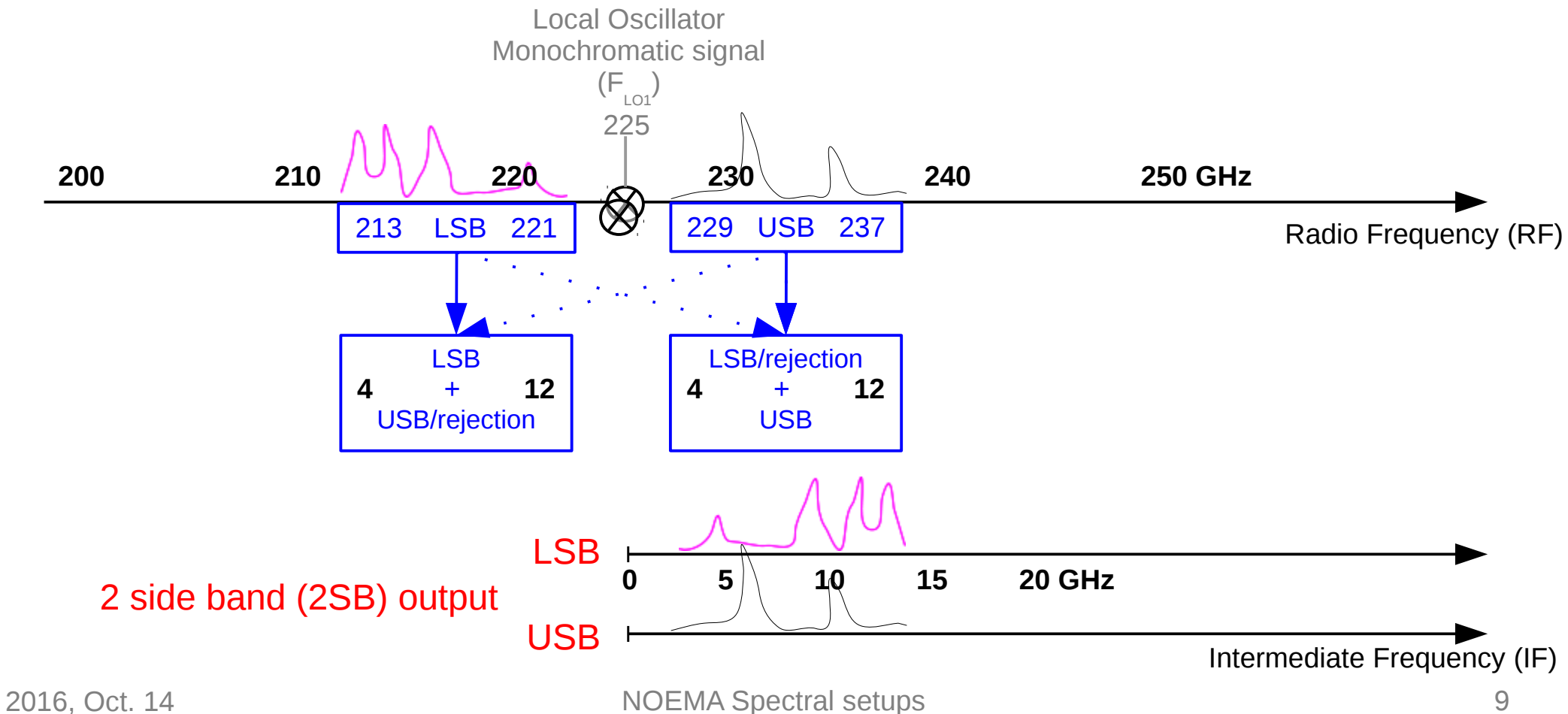

- Down-convert the spectrum from Radio Frequency (50  $<$  F<sub>RF</sub> $<$  500 GHz) to Intermediate Frequency ( $F_F$ < 20 GHz)
- Tuning the receiver = setting the FLO1 + optimizing some LO and Mixer parameters

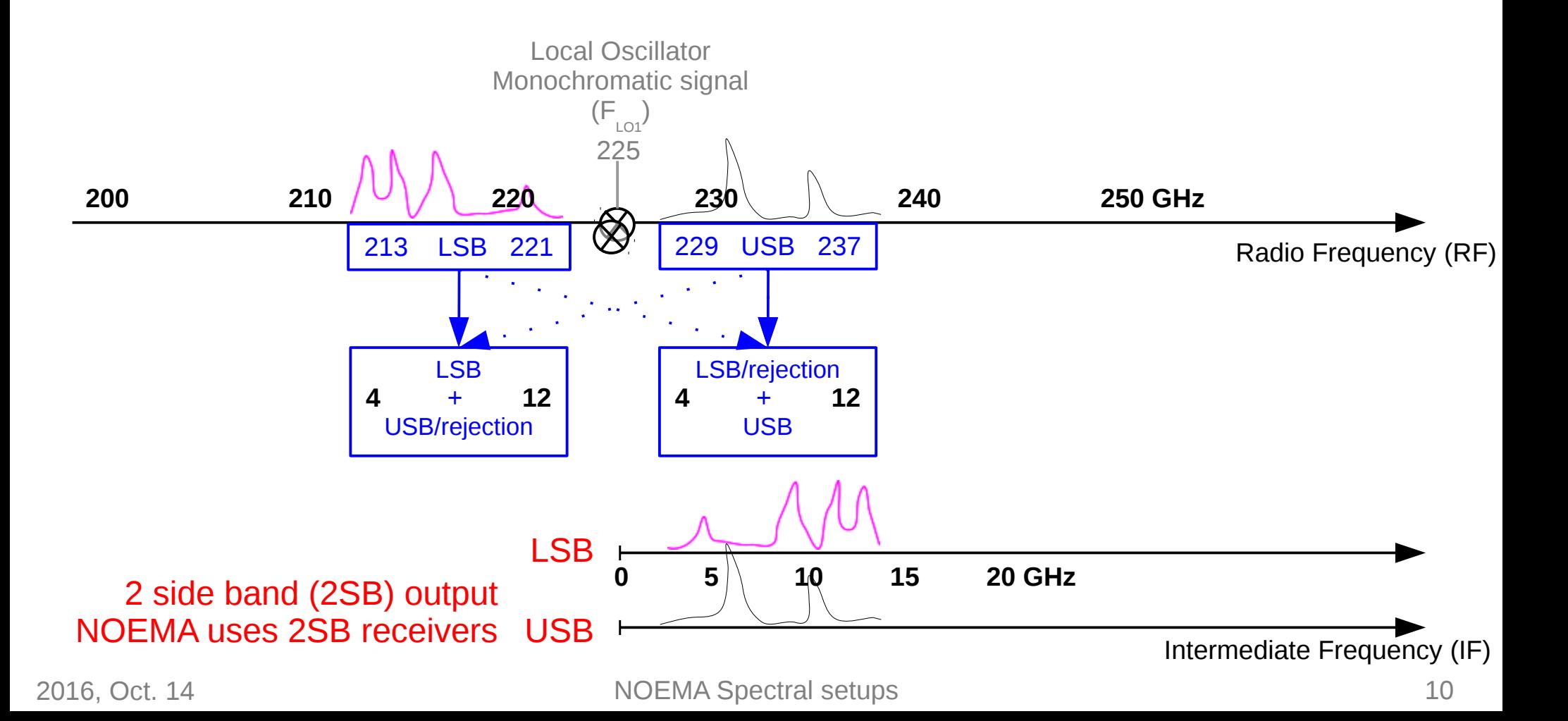

### **Dual polarization**

- 1 NOEMA receiving system detects 1 linear polarization
- Detecting 2 orthogonal polarization
	- Gain factor of 2 on observing time
	- Possibility to do polarimetry (provided some hard and soft changes)
- Each receiver band contains 2 receiving systems: Horizontal and Vertical polarization
	- Separation grid on the incident path
	- Each receiver band contains 2 mixer-blocks (H,V) made of 2 mixers (USB,LSB)
- Receiver band output contains 4 slices of spectrum:

HLSB HUSB VLSB VUSB

They are all brought to the correlator room through optic fibers

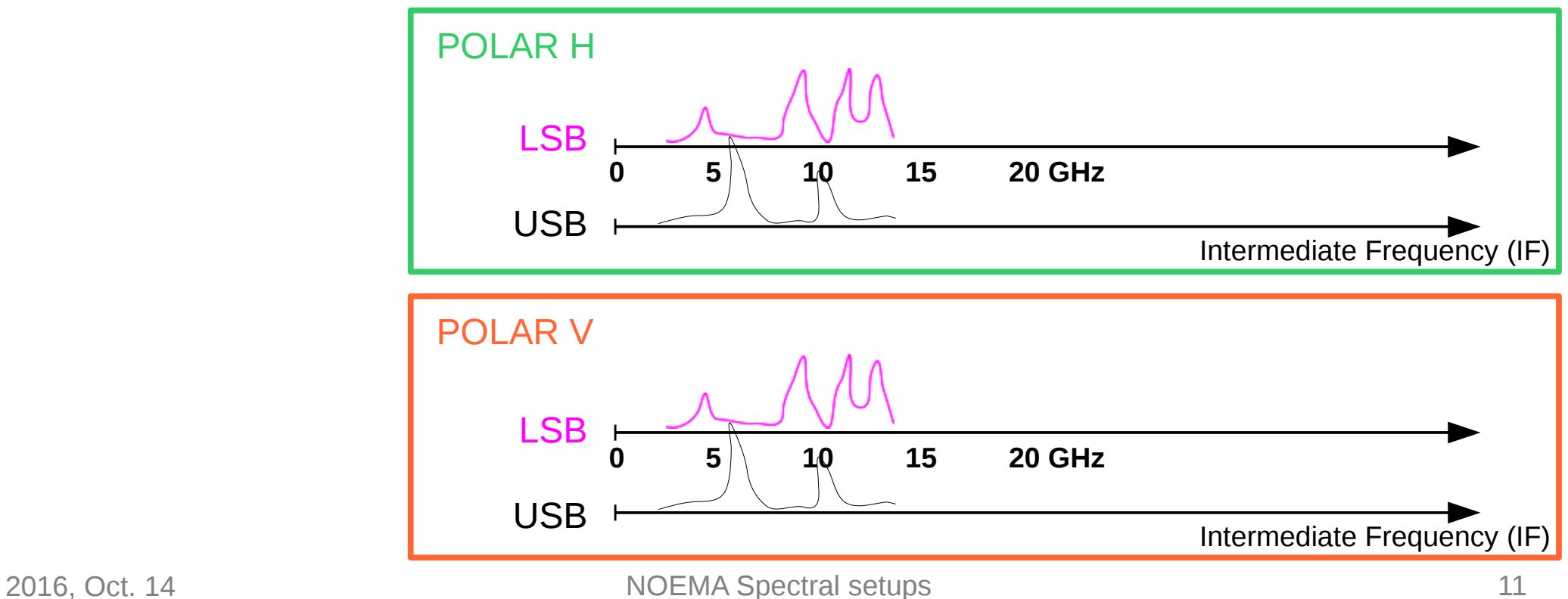

### **Summary and nomenclature**

- NOEMA antennas are equipped with 2SB, dual polarization, heterodyne receivers
	- Band 1: 72-116 GHz
	- Band 2: 127-179 GHz
	- Band 3: 200-276 GHz
	- Band 4: 275-373 GHz (2018)
- Tuning a receiver band = setting  $F_{L01} = F_{RF} + I F_{IF}$
- Receiver output contains 4 slices of spectrum:
	- HLSB HUSB VLSB VUSB
	- Width= 8GHz
	- From 4 to 12 GHz in IF

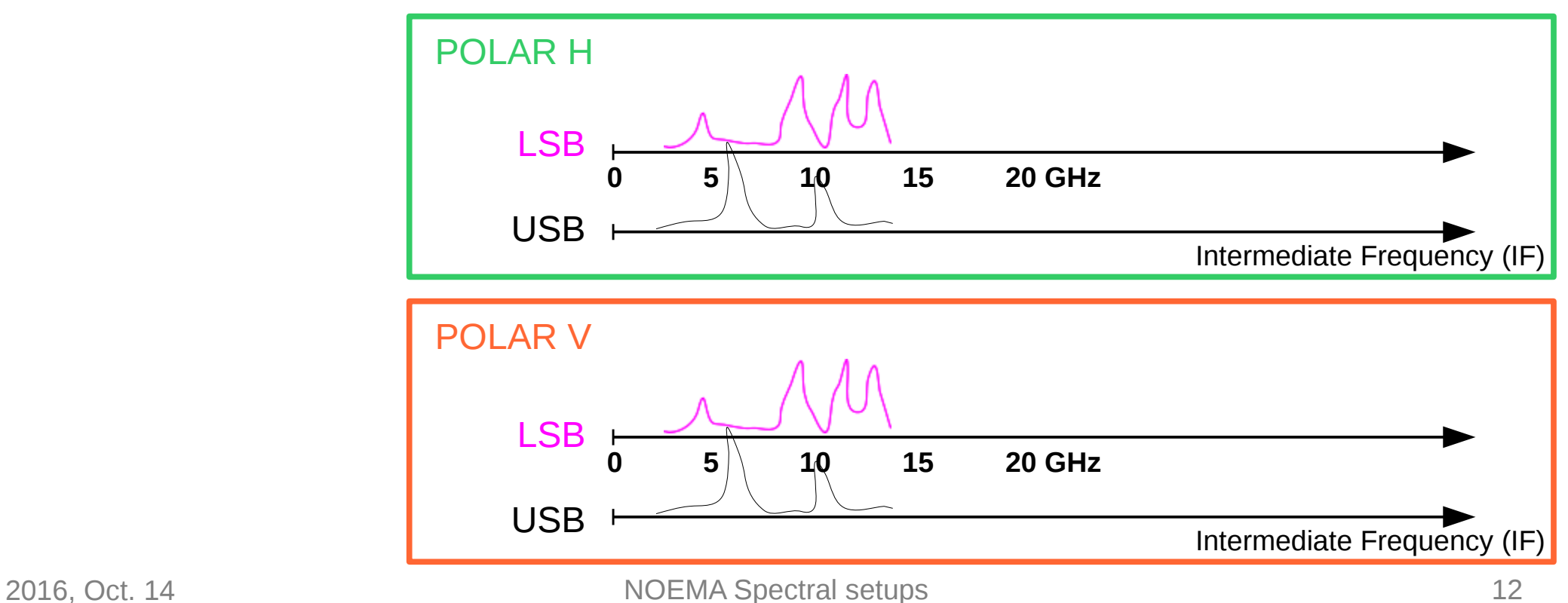

# **Overview**

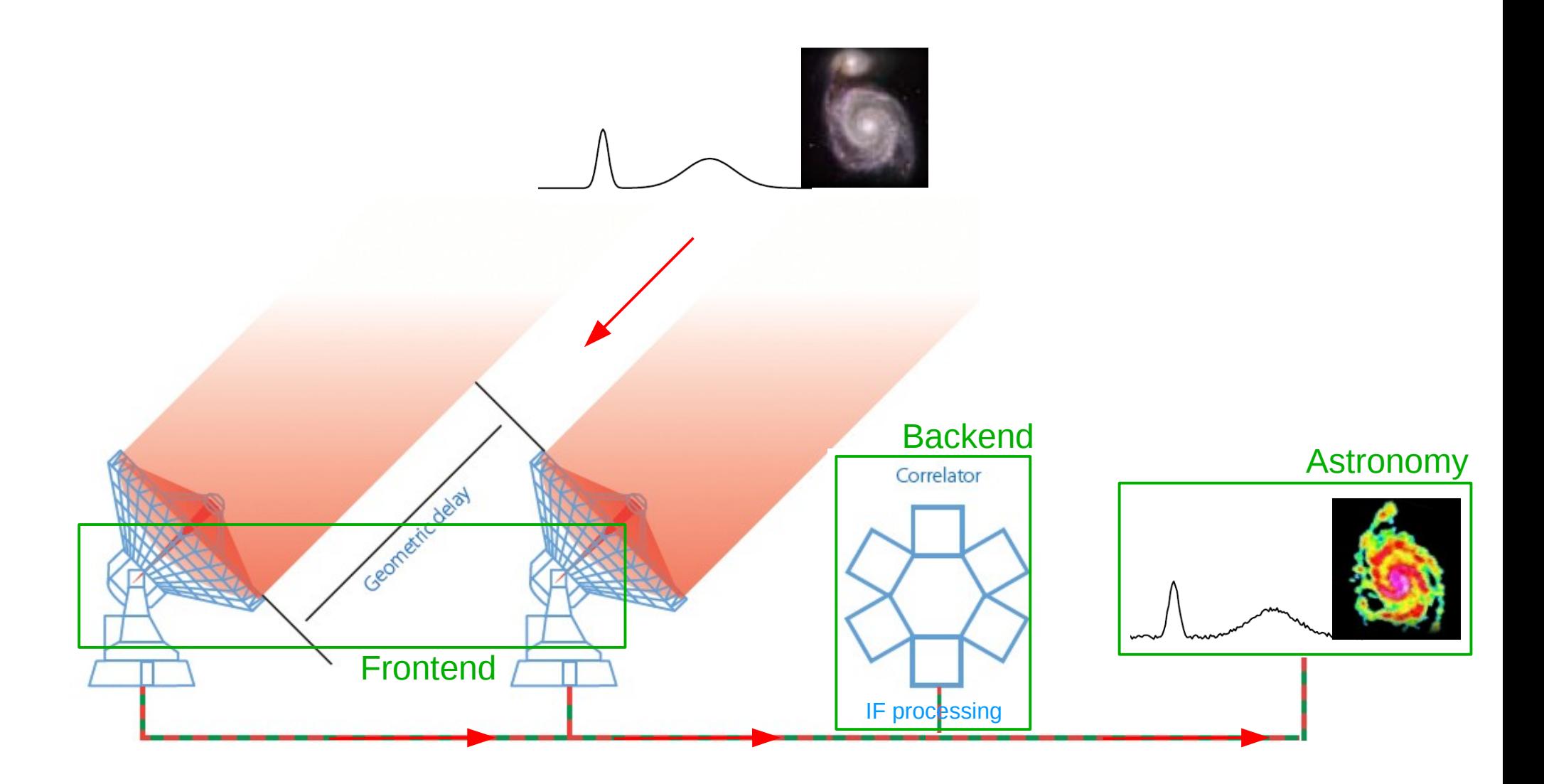

### **Very simplified view of a correlator**

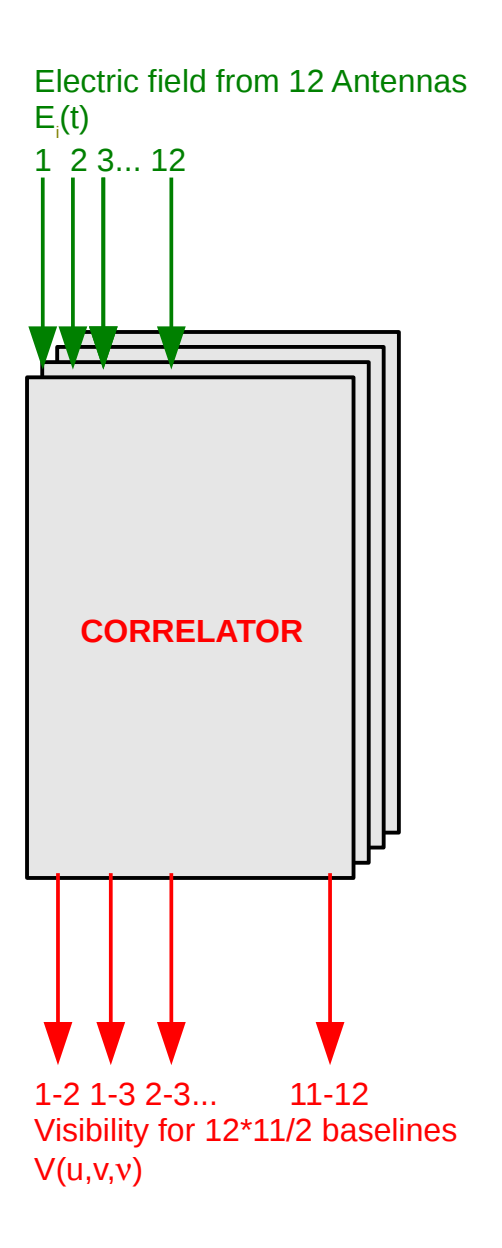

### **Less simplified view of a correlator (still much simpler than reality)**

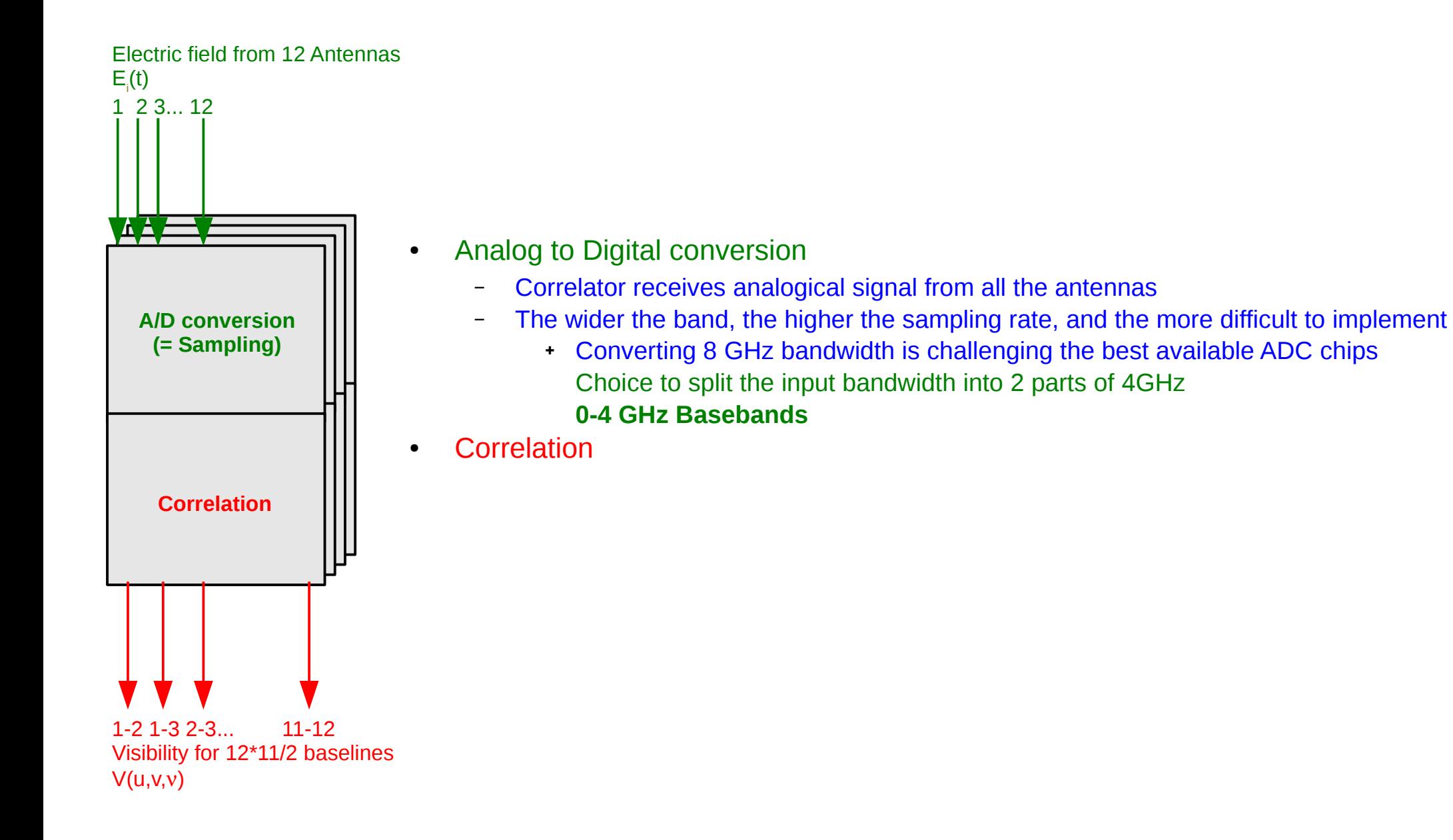

### **Less simplified view of a correlator (still much simpler than reality)**

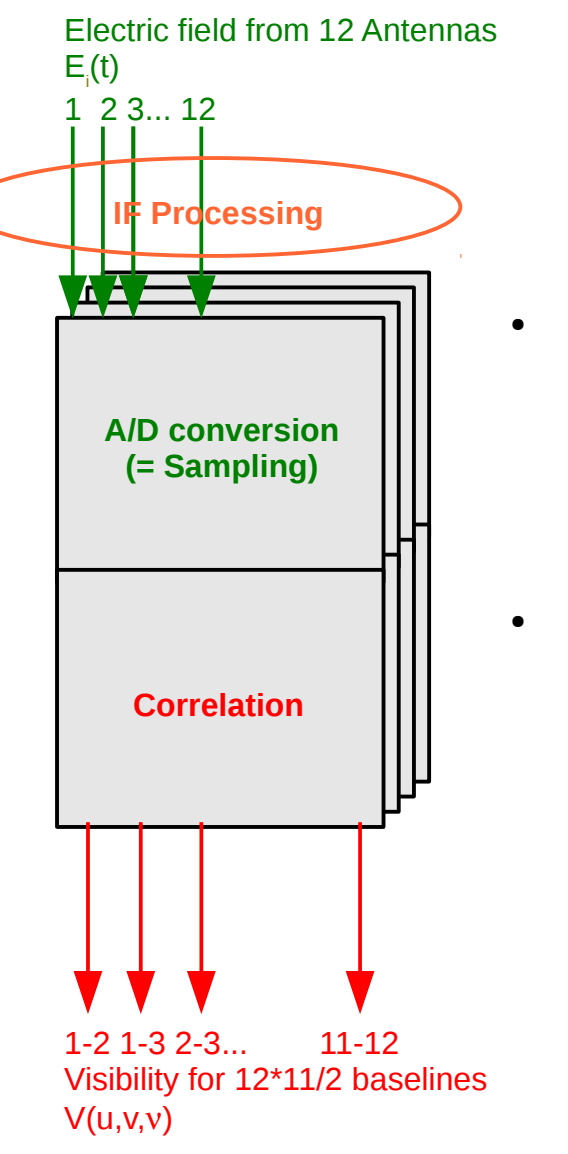

- Analog to Digital conversion
	- Correlator receives analogical signal from all the antennas
		- The wider the band, the higher the sampling rate, and the more difficult to implement
			- ✚ Converting 8 GHz bandwidth is challenging the best available ADC chips Choice to split the input bandwidth into 2 parts of 4GHz **0-4 GHz Basebands**
- **Correlation**

- Adapt the output of the receiver to the input of the correlator
	- 1 NOEMA receiver band delivers 4 x 8 GHz sidebands [4-12 GHz IF1]
	- 1 NOEMA correlator unit accepts 1 x 4 GHz [0-4 GHz IF2] x 12 antennas
- IF processor splits each sideband into 2 x 4GHz **basebands**
	- Downconvertion to 0-4GHz IF2

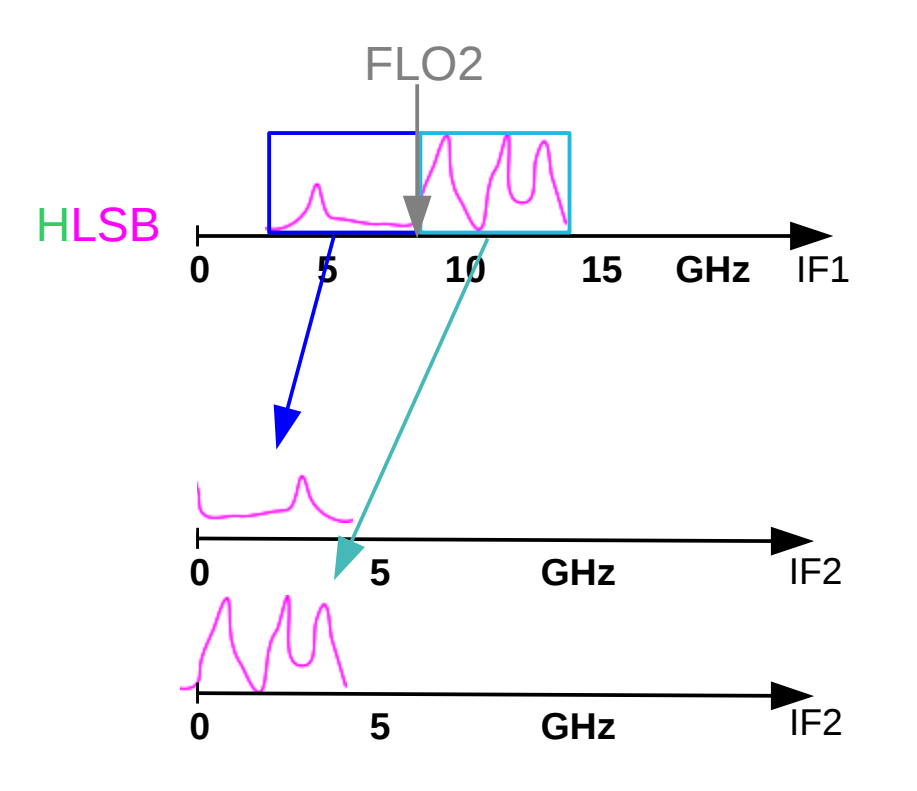

- Adapt the output of the receiver to the input of the correlator
	- 1 NOEMA receiver band delivers 4 x 8 GHz sidebands [4-12 GHz IF1]
	- 1 NOEMA correlator unit accepts 1 x 4 GHz [0-4 GHz IF2] x 12 antennas
- IF processor splits each sideband into 2 x 4GHz **basebands**
	- Downconvertion to 0-4GHz IF2

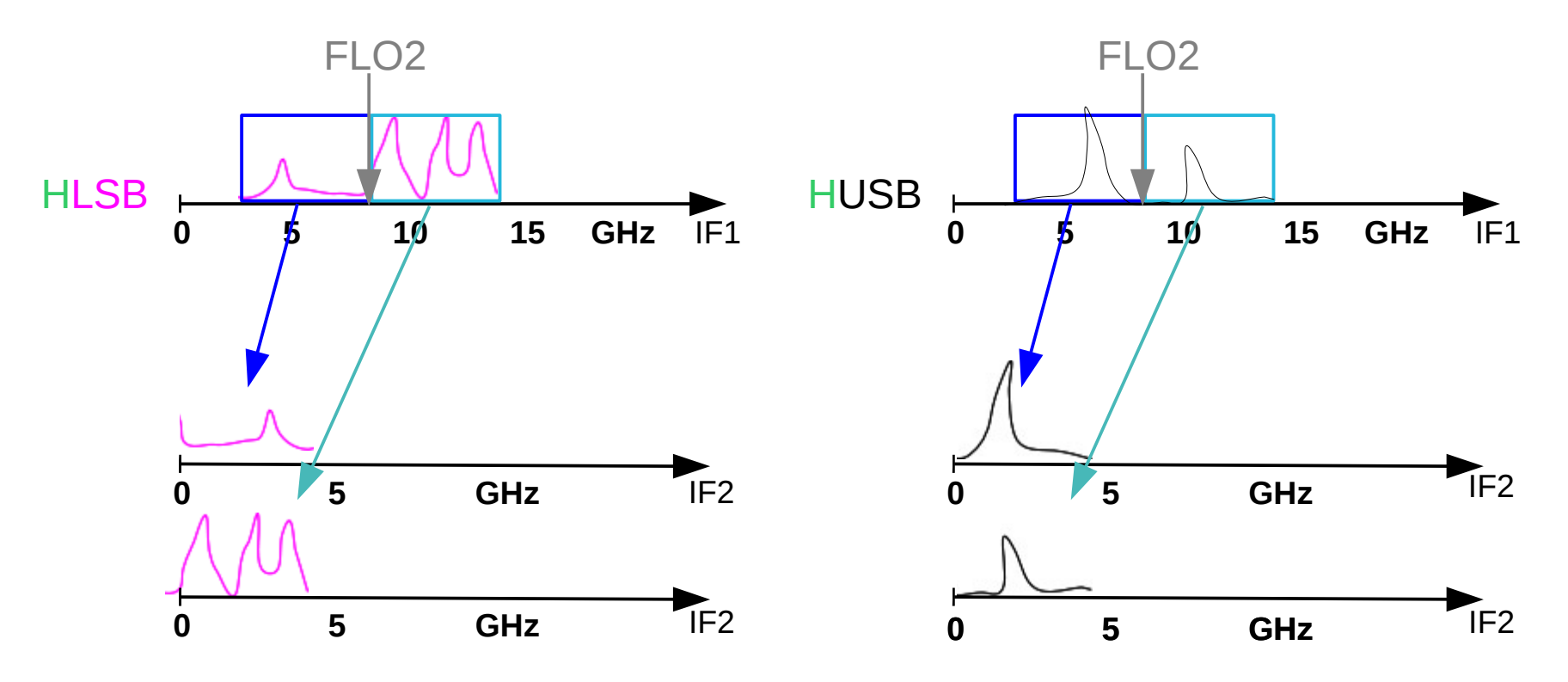

- Adapt the output of the receiver to the input of the correlator
	- 1 NOEMA receiver band delivers 4 x 8 GHz sidebands [4-12 GHz IF1]
	- 1 NOEMA correlator unit accepts 1 x 4 GHz [0-4 GHz IF2] x 12 antennas
- IF processor splits each sideband into 2 x 4GHz **basebands**
	- Downconvertion to 0-4GHz IF2

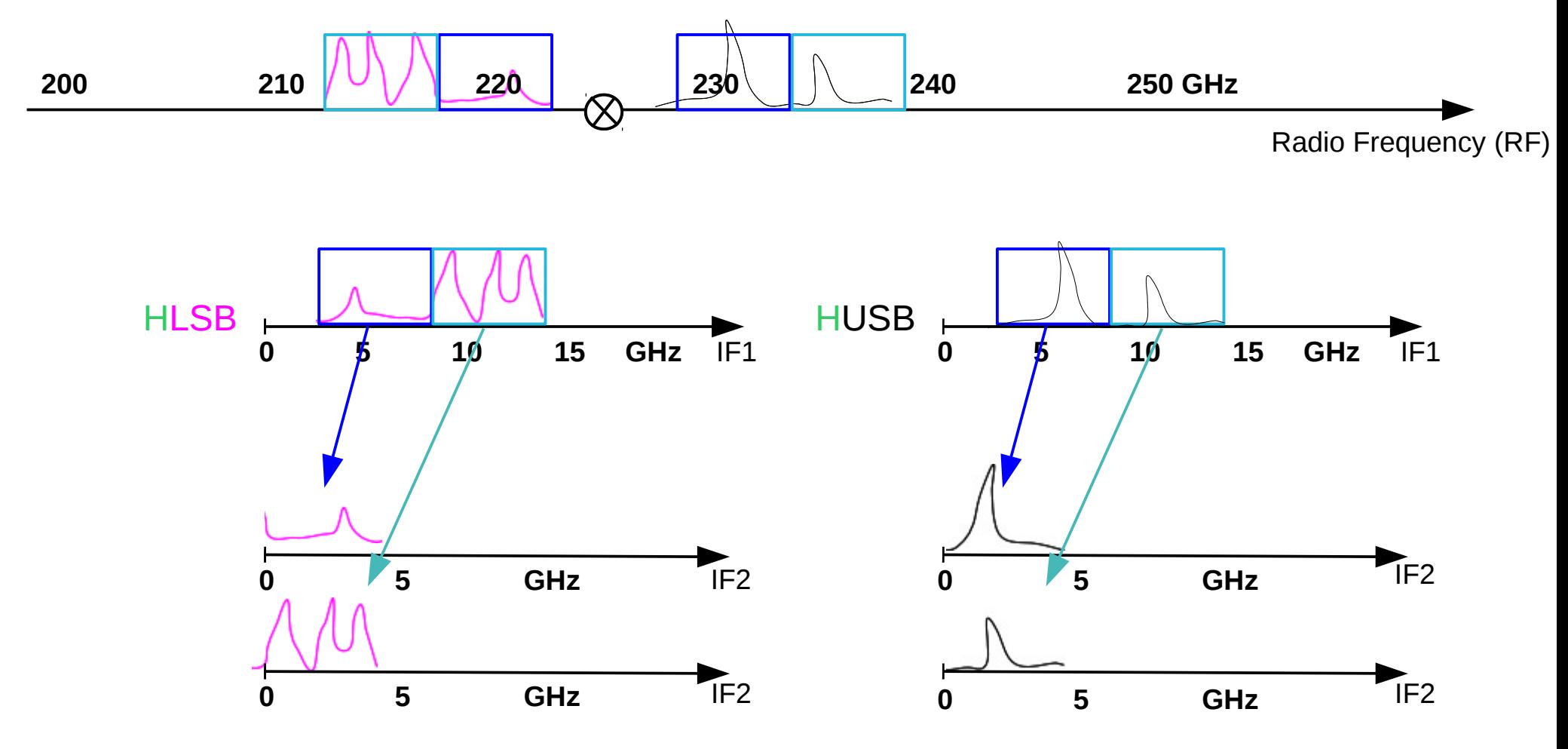

- Adapt the output of the receiver to the input of the correlator
	- 1 NOEMA receiver band delivers 4 x 8 GHz sidebands [4-12 GHz IF1]
	- 1 NOEMA correlator unit accepts 1 x 4 GHz [0-4 GHz IF2] x 12 antennas
- IF processor splits each sideband into 2 x 4GHz **basebands**
	- Downconvertion to 0-4GHz IF2

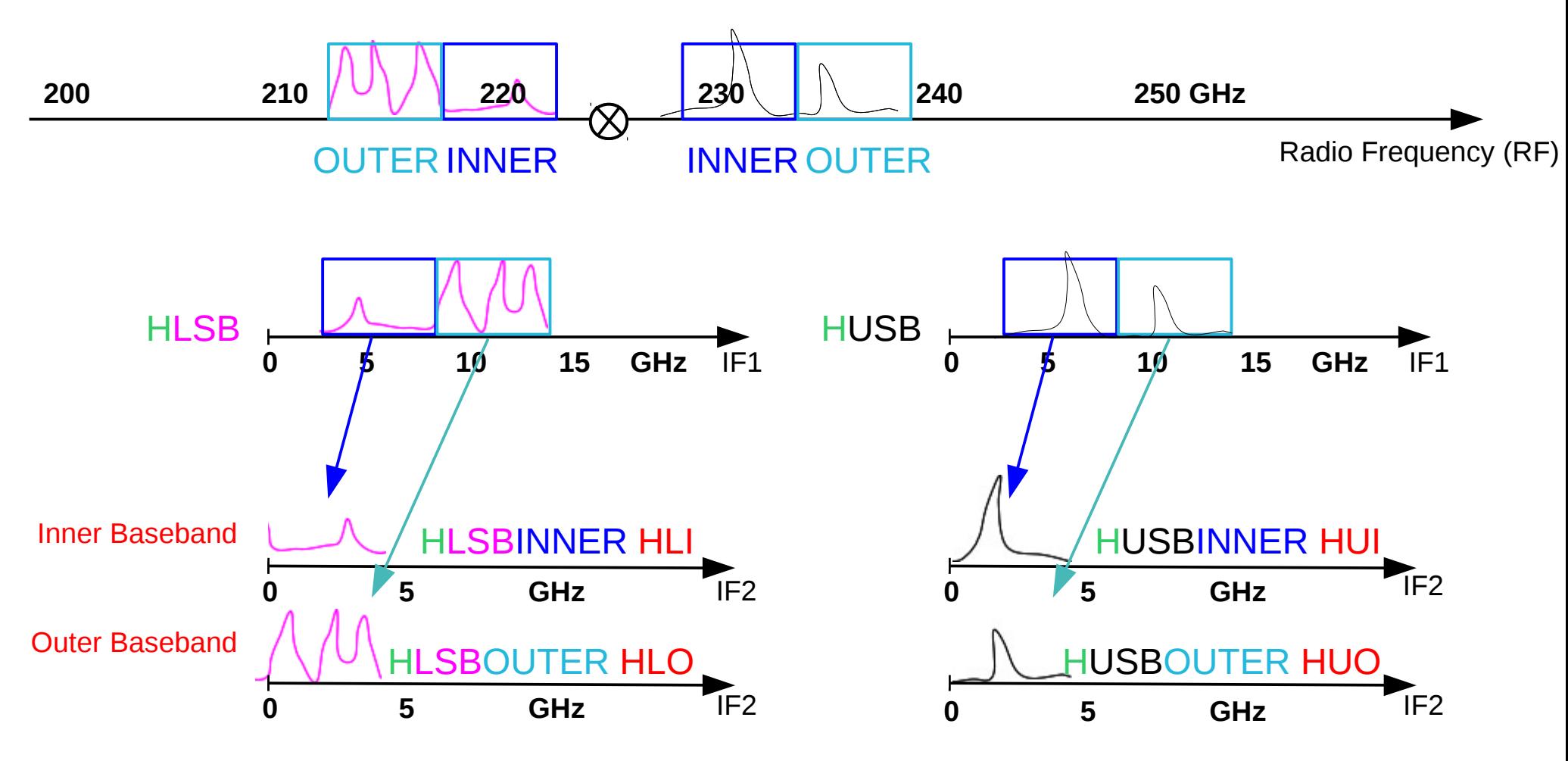

- Adapt the output of the receiver to the input of the correlator
	- 1 NOEMA receiver band delivers 4 x 8 GHz sidebands [4-12 GHz IF1]
	- 1 NOEMA correlator unit accepts 1 x 4 GHz [0-4 GHz IF2] x 12 antennas
- IF processor splits each sideband into 2 x 4GHz **basebands**
	- Downconvertion to 0-4GHz IF2

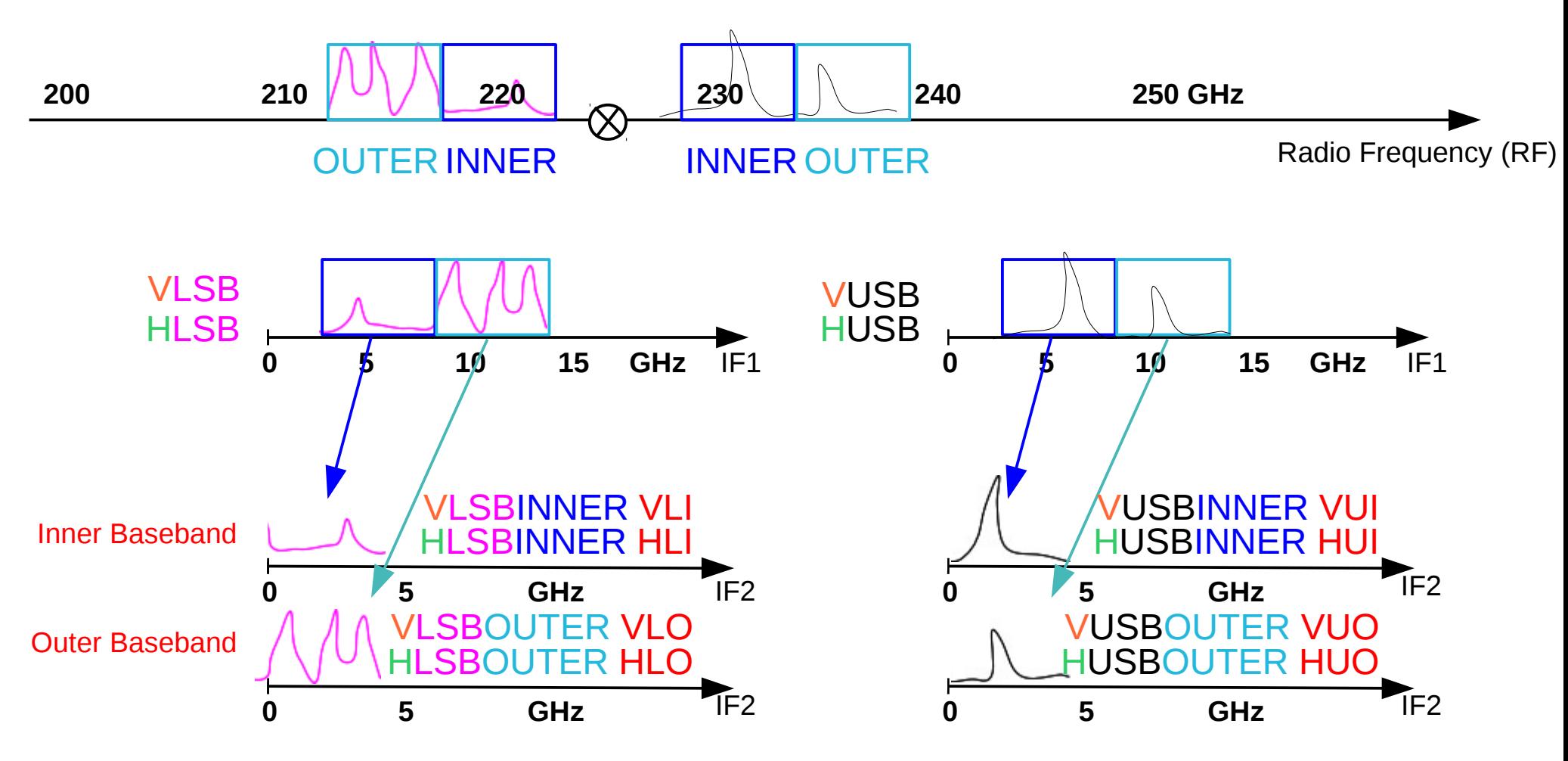

# Nomenclature: Summary

### **8 Basebands (0-4 GHz IF2) feed 8 correlator units**

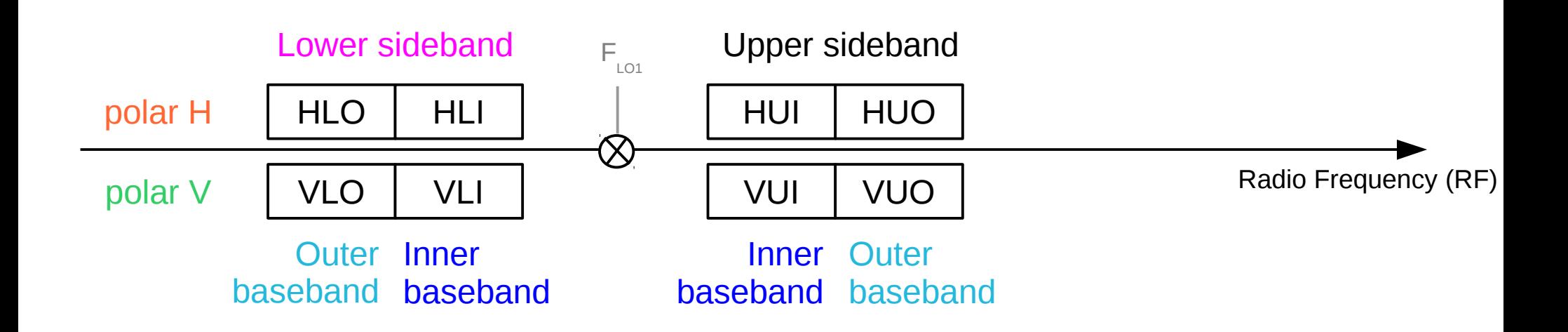

### **Less less simplified view of a correlator (still simpler than reality)**

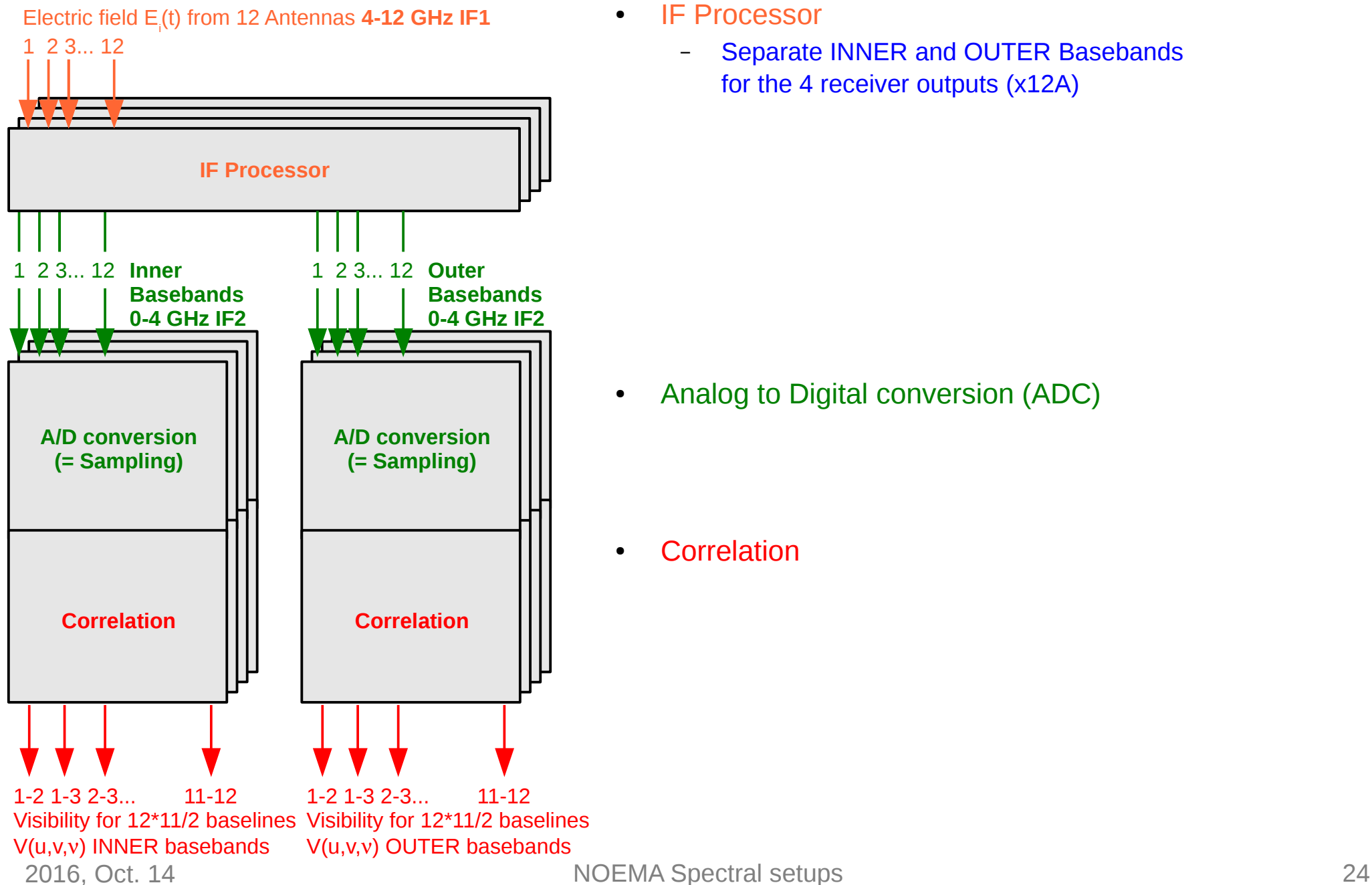

- **IF Processor** 
	- Separate INNER and OUTER Basebands for the 4 receiver outputs (x12A)

• Analog to Digital conversion (ADC)

**Correlation** 

### **Less less simplified view of a correlator (still simpler than reality)**

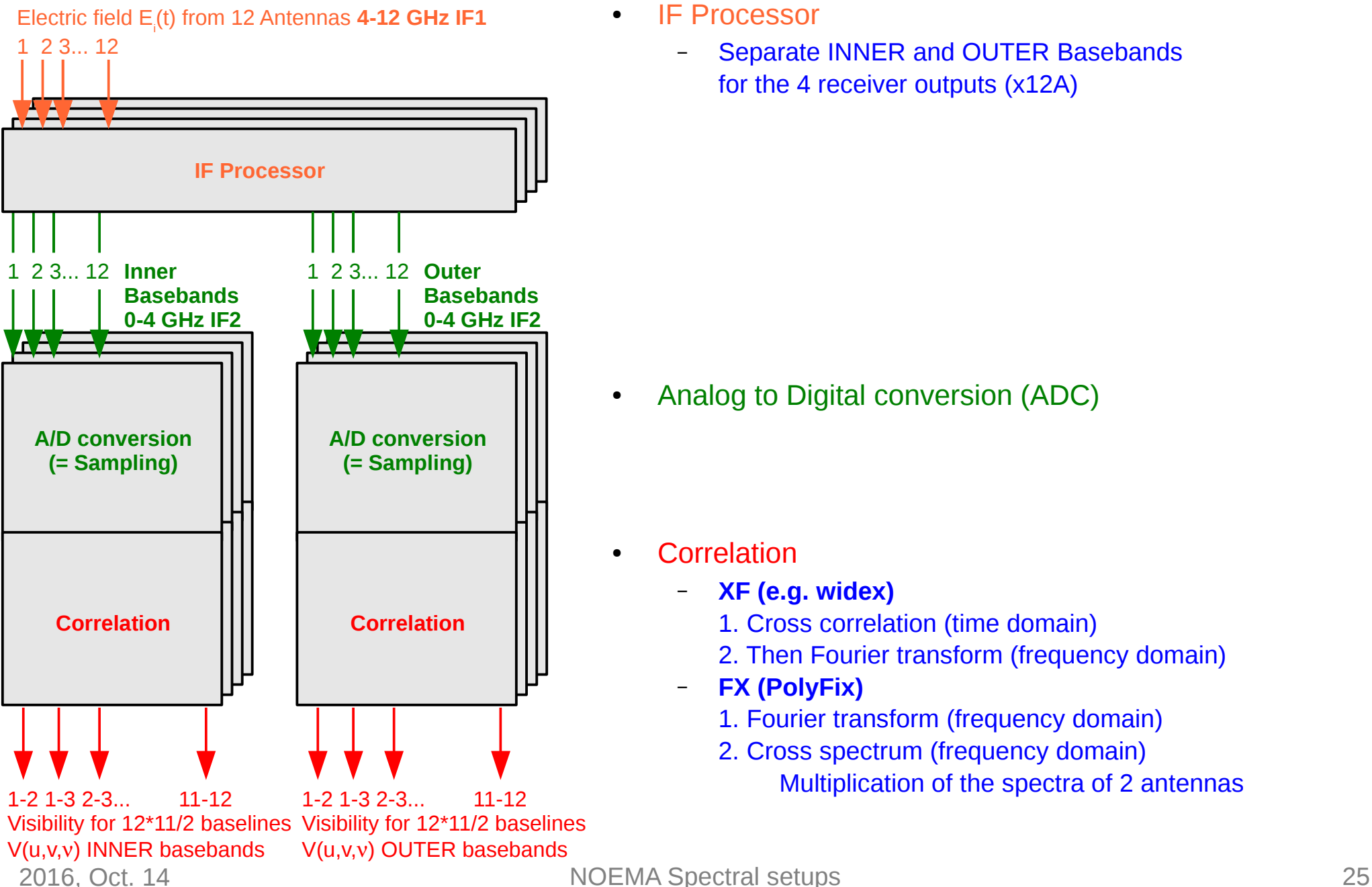

- **IF Processor** 
	- Separate INNER and OUTER Basebands for the 4 receiver outputs (x12A)

● Analog to Digital conversion (ADC)

- **Correlation** 
	- **XF (e.g. widex)**
		- 1. Cross correlation (time domain)
		- 2. Then Fourier transform (frequency domain)
		- **FX (PolyFix)**
			- 1. Fourier transform (frequency domain)
			- 2. Cross spectrum (frequency domain) Multiplication of the spectra of 2 antennas

### **8 identical and independent correlator units**

- Input: 0-4 GHz baseband (x 12 antennas)
- Signal is digitized
- Baseband is split in **64 Chunks** of 64 MHz on a fixed grid
	- "Overlapping Polyphase Filter Bank"
	- Last 3 chunks thrown away (antialiasing filter)

Effective bandwidth=3872 MHz

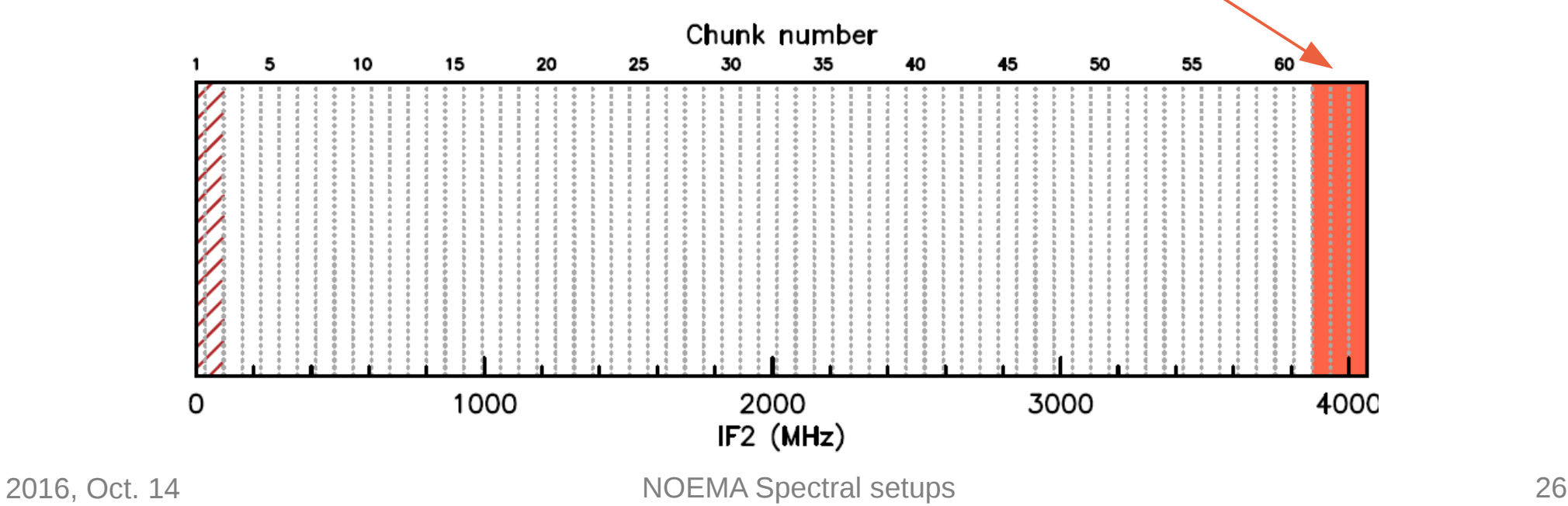

### **8 identical and independent correlator units**

- Input: 0-4 GHz baseband (x 12 antennas)
- Signal is digitized
- Baseband is split in **64 Chunks** of 64 MHz on a fixed grid
	- "Overlapping Polyphase Filter Bank"
	- Last 3 chunks thrown away (antialiasing filter) Effective bandwidth=3872 MHz
	- Confusion zone affecting first ~2 chunks

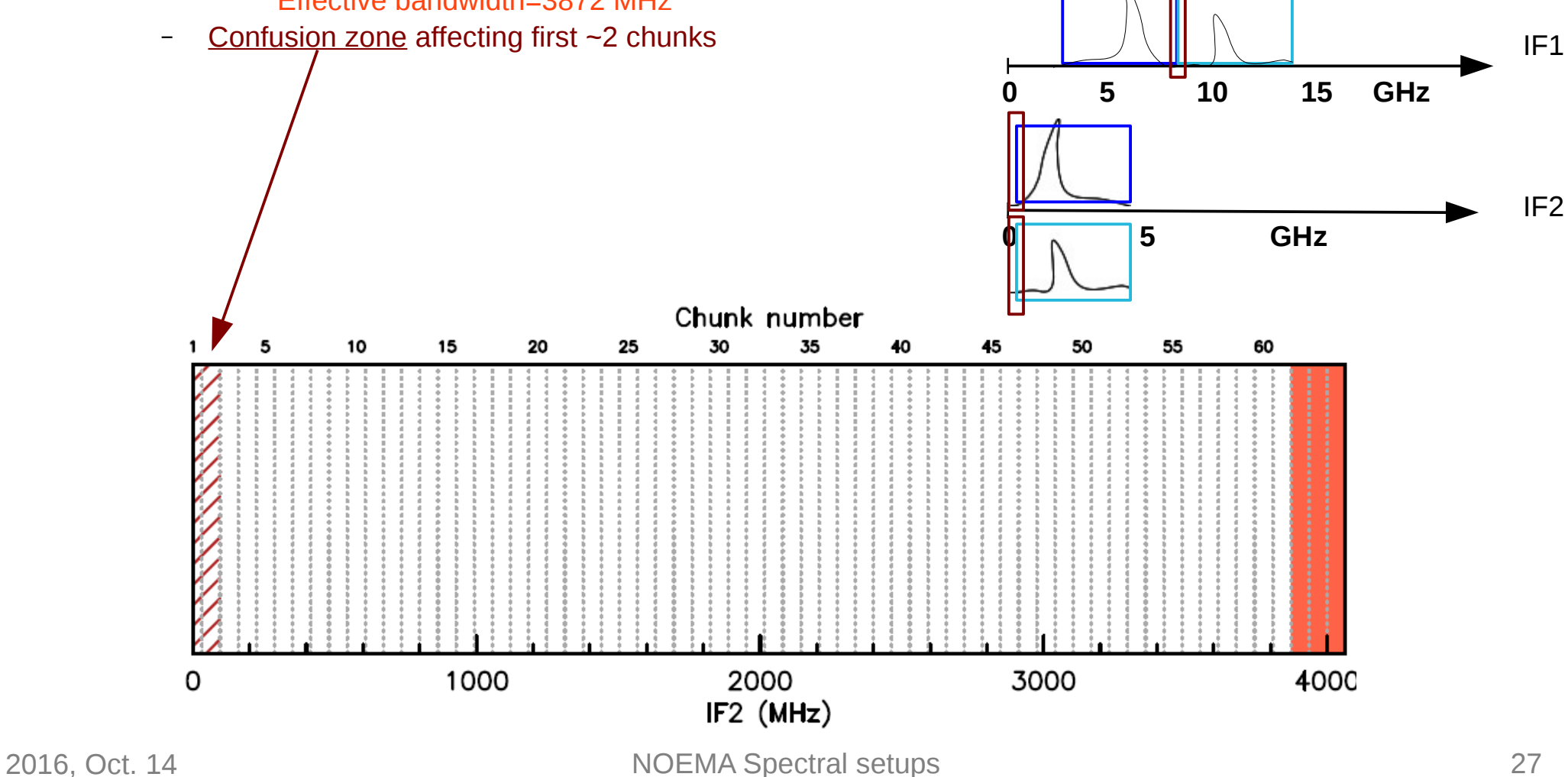

### **8 identical and independent correlator units**

- Input: 0-4 GHz baseband (x 12 antennas)
- Signal is digitalized
- Baseband is split in **64 Chunks** of 64 MHz on a fixed grid
	- "Overlapping Polyphase Filter Bank"
	- Last 3 chunks thrown away (antialiasing filter) Effective bandwidth=3872 MHz
	- Confusion zone affecting first  $-2$  chunks
- Then Fourier Transforms and cross multiplication (FX)
	- Re-programmable: **Correlator modes**
	- Choice of the mode is done by correlator unit
		- ✚ i.e. different basebands can be processed using different modes

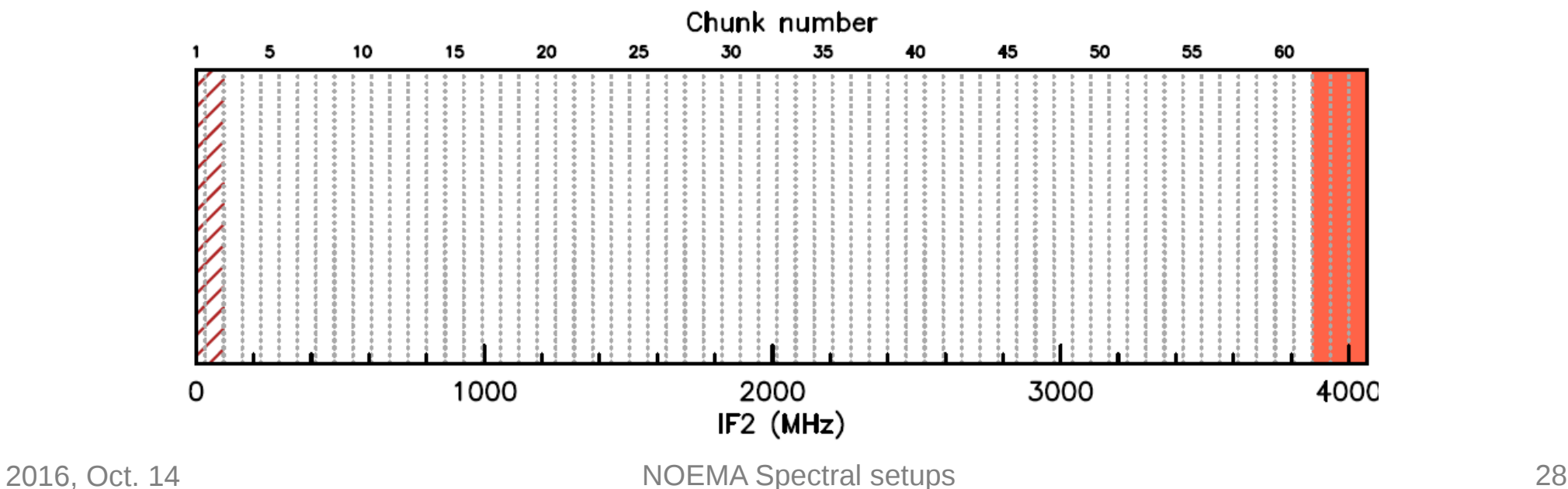

### **Correlator Modes:**

- Capabilities for a single unit
- **Mode 1**: Continuum + Lines
	- 61 chunks at Low resolution (2MHz); total bandwidth 3872 MHz
	- AND 16 chunks at High resolution (62.5kHz); bandwidth 64 MHz each
		- Unique mode at delivery in 2017
- **Mode 2**: Survey
	- 61 chunks at 250 kHz; total bandwidth 3872 MHz
	- Later
- **Mode 3**: Continuum and high resolution lines
	- Similar to mode 1 with higher resolution in less chunks
	- Even later

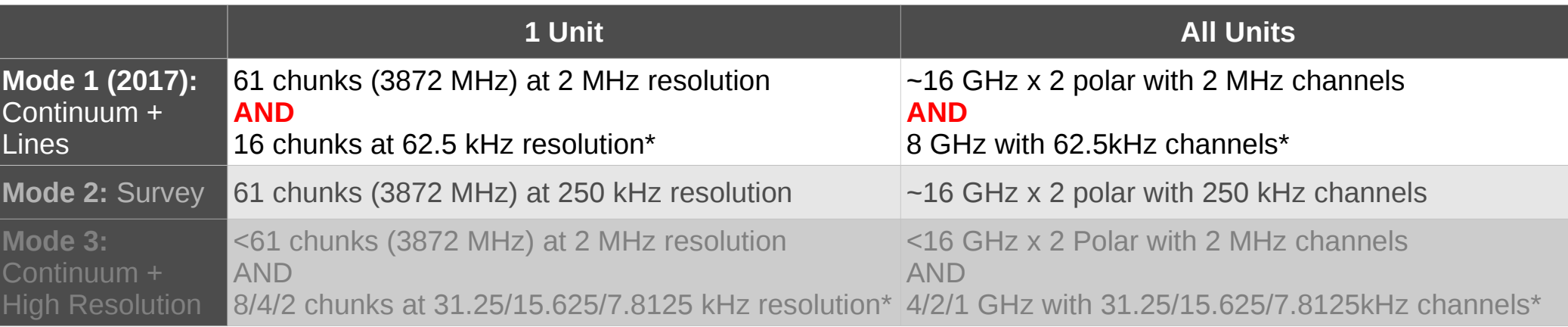

\*High resolution chunks chosen among the 61 of the **fixed** filter bank

# Nomenclature: Backend

### **Spectral windows**

- The output of the correlator is a number of **spectral windows**
- In a given baseband, a **spectral window** is a set of contiguous chunks at the same spectral resolution
- With the default mode:
	- 1 Correlator Unit output is made of:
		- ✚ 1 low resolution spectral window (made of 61 chunks)
		- $\pm$  1<n $_{\rm{gas}}$ <16 high resolution spectral windows (made of 16>n $_{\rm{chunk}}$ >1 chunks)

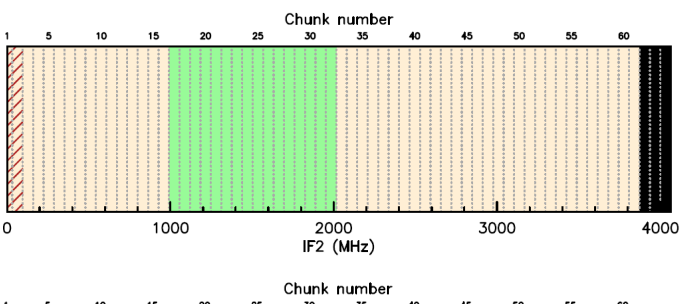

1 low resolution SPW (3872 MHz wide, 2000 kHz channels)

1 high resolution SPW (1024 MHz wide, 62.5 kHz channels)

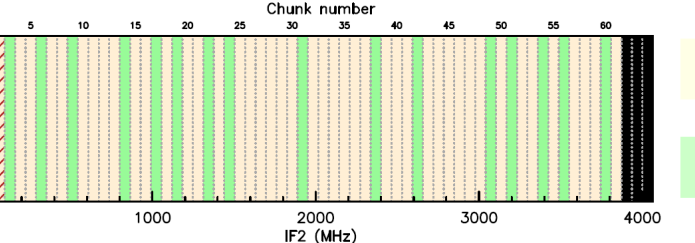

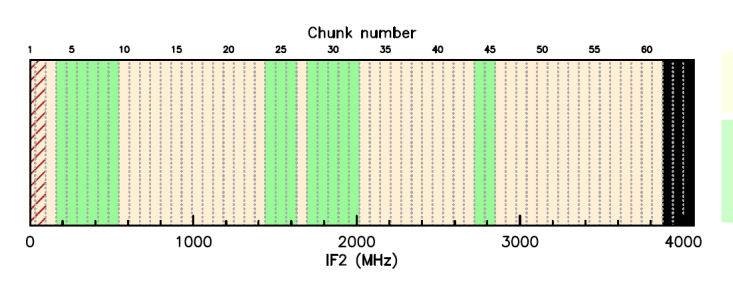

1 low resolution SPW (3872 MHz wide, 2000 kHz channels)

16 high resolution SPW (64 MHz wide each, 62.5 kHz channels)

1 low resolution SPW (3872 MHz wide, 2000 kHz channels)

4 high resolution SPW (widths: 384, 192, 320, 128 MHz, 62.5 kHz channels)

# **Overview**

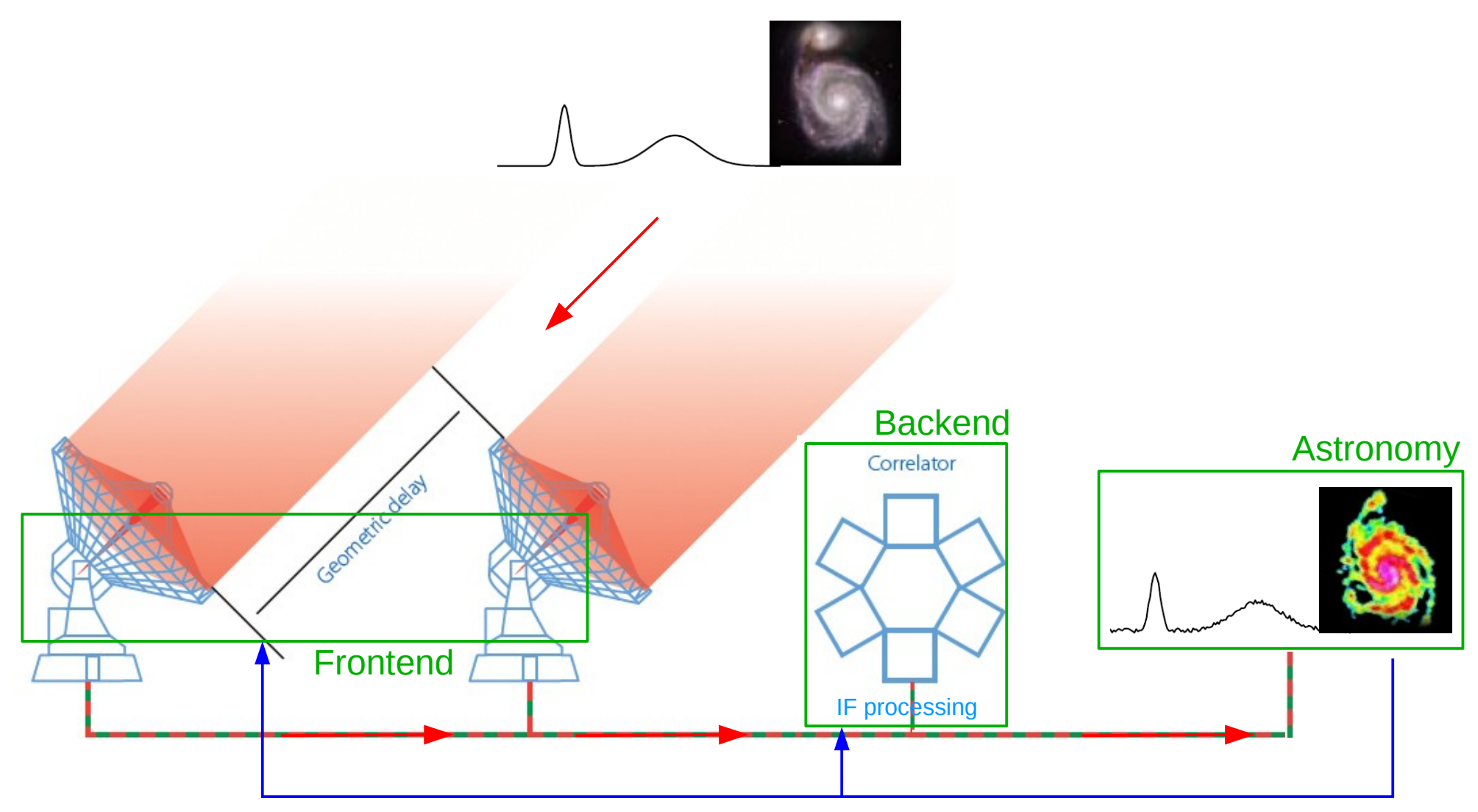

# How to prepare NOEMA spectral observations

First release in GILDAS sep16b

### **Use ASTRO in Gildas**

*<u>Sastro</u>* OBSERVATORY NOEMA

**TIME** 

### **Define a source (with a given velocity or redshift)**

**SOURCE** 

### **Define a receiver band tuning**

TUNING

### **Select a/some baseband(s) + associated correlator mode**

**BASEBAND** 

### **Define flexible spectral windows (in the selected BB)**

• Select the 16 high resolution chunks SPW

### **Examine my current settings**

LIST

PLOT

### **Remove a spectral window**

RESET

### **Get a final script**

**SETUP** 

#### 2016, Oct. 14 **NOEMA Spectral setups** 33

### **Other useful commands:**

### **Get some help**

HELP COMMAND

**Show molecular lines on frequency plots**

Preparing NOEMA setups in ASTRO is a new functionnality

All commands are likely to be modified. Plots are very likely to evolve

SET LINES ON

### **Choose line profile to be drawn**

SET LINES GAUSS 100

### **Change the catalog of lines**

CATALOG Myfile.lin /LINE

**Choose the frequency axis**

SET FREQUENCY Main Second

#### **Prepare the environment:**

```
OBSERVATORY NOEMA
```
 $TIME 00:00:00.0 20-OCT-2016$ 

#### SOURCE MySource EQ 2000 10:00:00.0 20:00:00.0 LSR 0

```
MySource    Azimuth -121.78699    Elevation -2.75186
MySource V(S/OBS) = -21.668 [S/LSR = 0.000, LSR/G = 4.952, G/OBS = -26.620]MySource    Redshift      0.000
```
! SOURCE must be entered to enable Doppler computations

#### SET LINES GAUSS 100

! Lines from the catalog will be indicated by a gaussian (width=100MHz)

### **Define the receiver tuning**

TUNING ! Display the coverage of available receiver bands ! Nothing actually DONE, only plot I-TUNING, Showing the coverage of NOEMA receiver bands

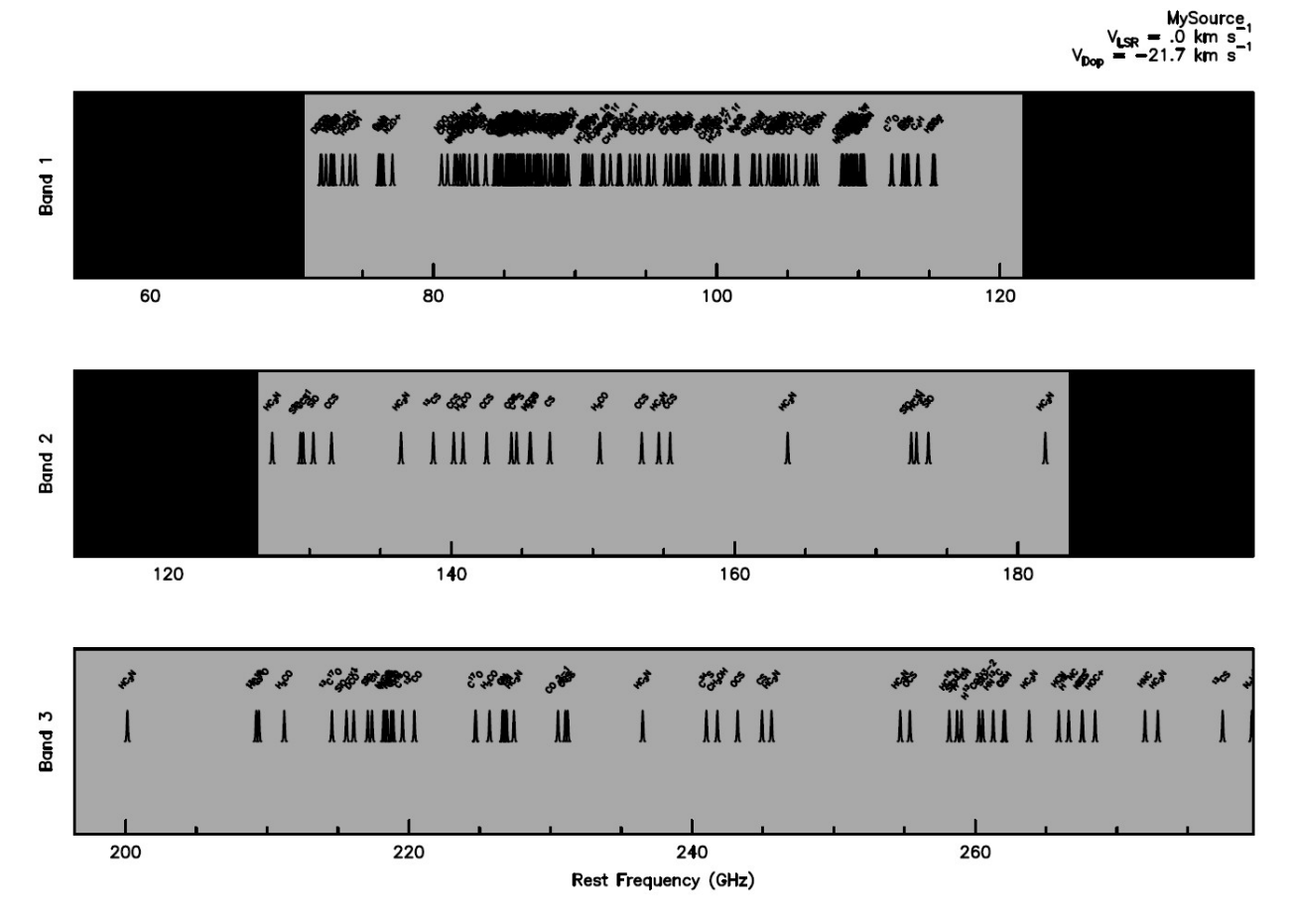

#### **Define the receiver tuning**

```
TUNING ! Display the coverage of available receiver bands
TUNING 230.538 LSB 6500 ! tune 230.538 REST at 6500 IF1 in LSB
    I-TUNING, Resetting tuning
    I-TUNING, Selecting the Band 3 band of the NOEMA receiver
    I-TUNING, FRF = 230.55466 GHz
    I-TUNING, FLO1 = 237.05466 GHz
    I-TUNING, FLOTUNE = 237.03800 GHzV_{LSR} = .0 km s
    I-TUNING, Original tuning does not match the grid
    I-TUNING, Tuning automatically shifted to the IF Frequency = 6462.000I-TUNING, This corresponds to a shift of 38.000 MHz
    I-TUNING, Actual command:
    TUNING 230.538 LSB 6462.000
    I-TUNING, Selecting the Band 3 band of the NOEMA receiver
                                                                          120
    I-TUNING, FRF = 230.55466 GHz
    I-TUNING, FLO1 = 237.01666 GHz
                                              5 5 5 5 5 6 5 8 5 5
                                                                      in the
    I-TUNING, FLOTUNE = 237.00000 GHz\mathbb{H}I-TUNING, Correlator input # 1 contains B3HUO
    I-TUNING, Correlator input # 2 contains B3HUI
                                                             160180
    I-TUNING, Correlator input \#^{20}3 contains \dot{\mathbb{B}}3VUO
                                                     : 6462.000 MHz LSB
    I-TUNING, Correlator input # 4 contains B3VUI
                                                                     N DENS S ANS
    I-TUNING, Correlator input # 5 contains B3HLO
                                                            おす み
    I-TUNING, Correlator input # 6 contains B3HLI
                                                            Ш
                                                             B3VUI B3VUO
    I-TUNING, Correlator input # 7 contains B3V\ddot{L}0B3HUL
                                                               B3HUO
    I-TUNING, Correlator input +8 contains B3VLI
                                                                        260
                                                           240
                              Confusion zone
                                                      Rest Frequency (GHz)
```
### **Define the receiver tuning**

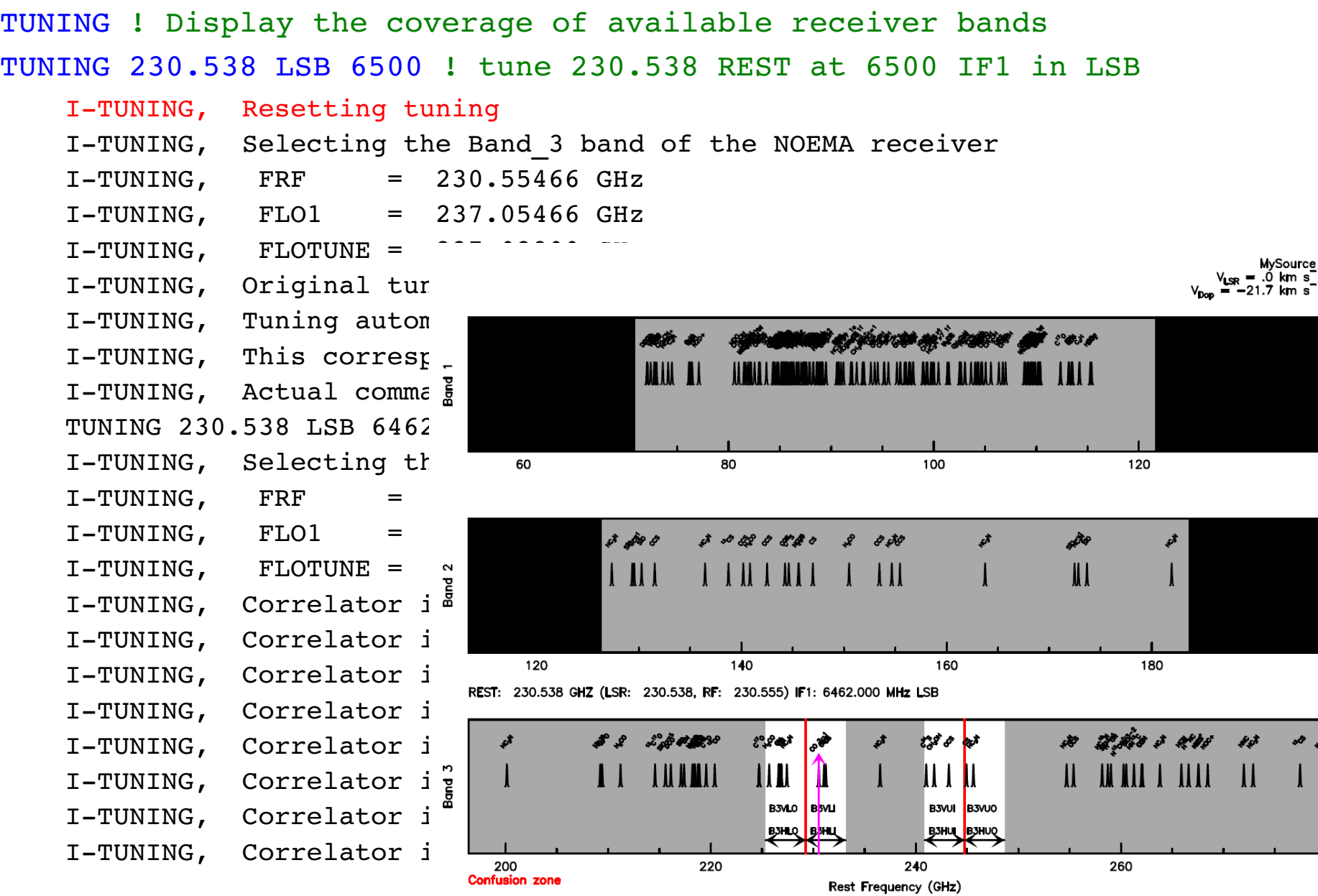

### **Define the receiver tuning**

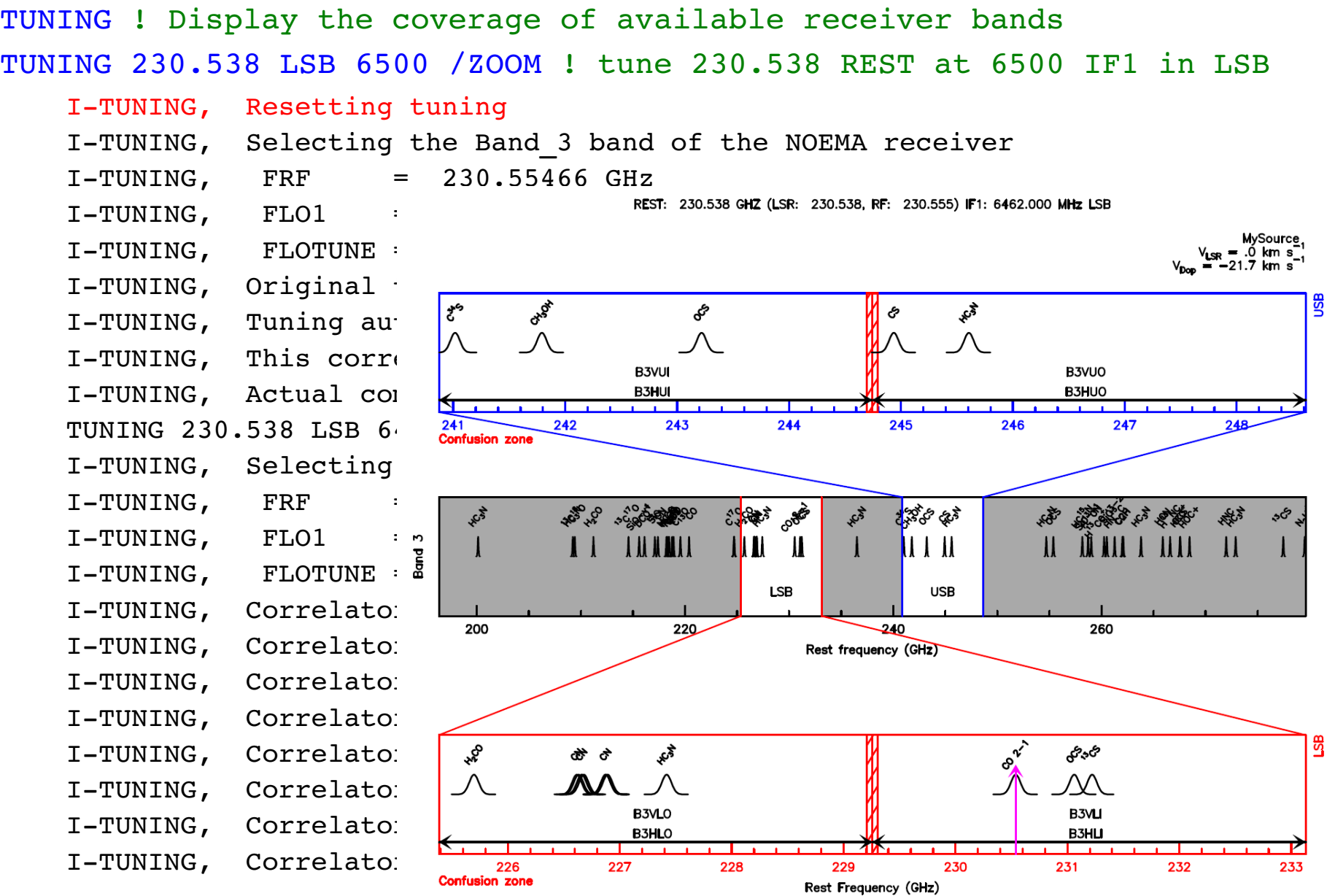

### **Select a/some basebands and assign a correlator mode**

BASEBAND Mode SelectionCode

- ! Mode not useful yet, omitted
- ! Selection code = baseband identification

```
combination of H/V,U/L,O/I
```
BASEBAND ! No selection: (H+V) x (U+L) x (O+I) = 8 basebands

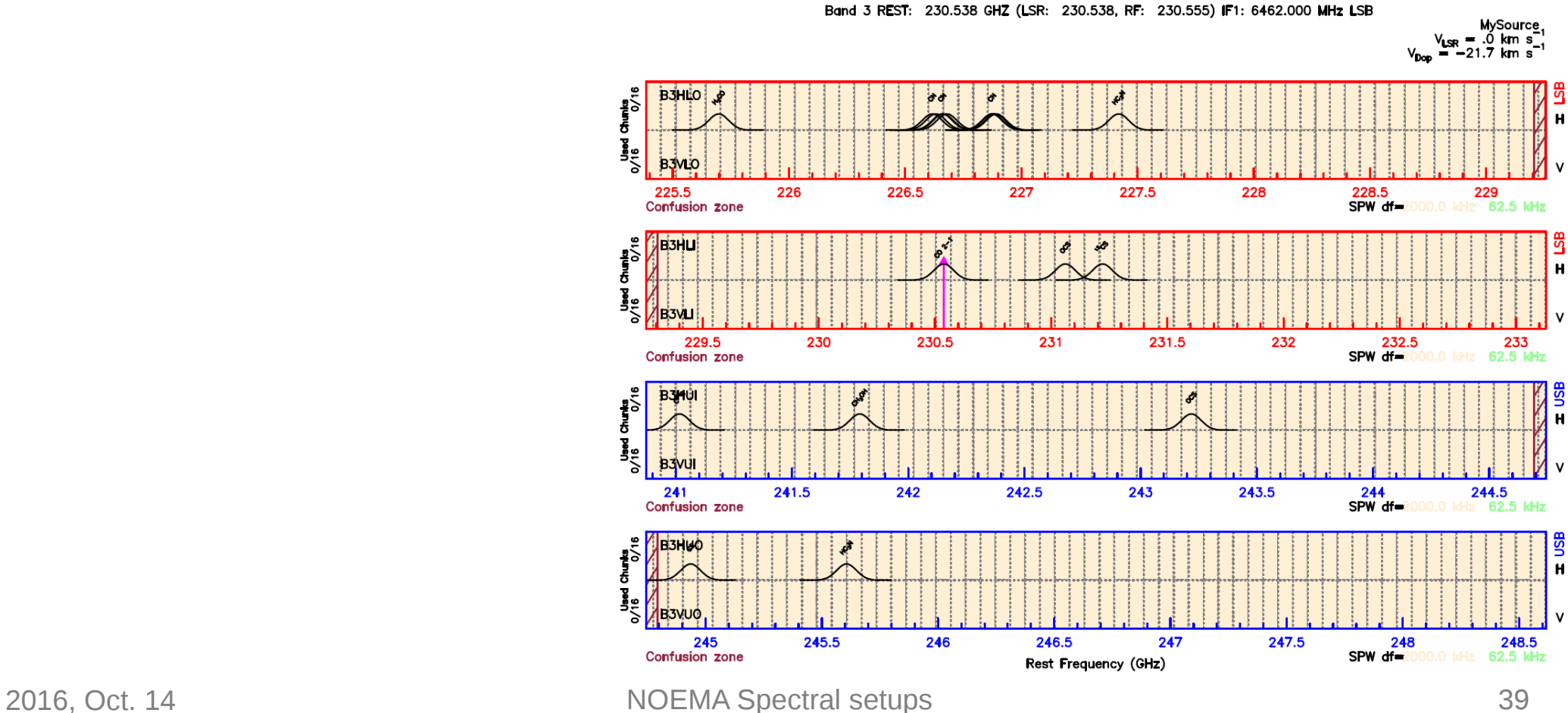

**Select a/some basebands and assign a correlator mode**

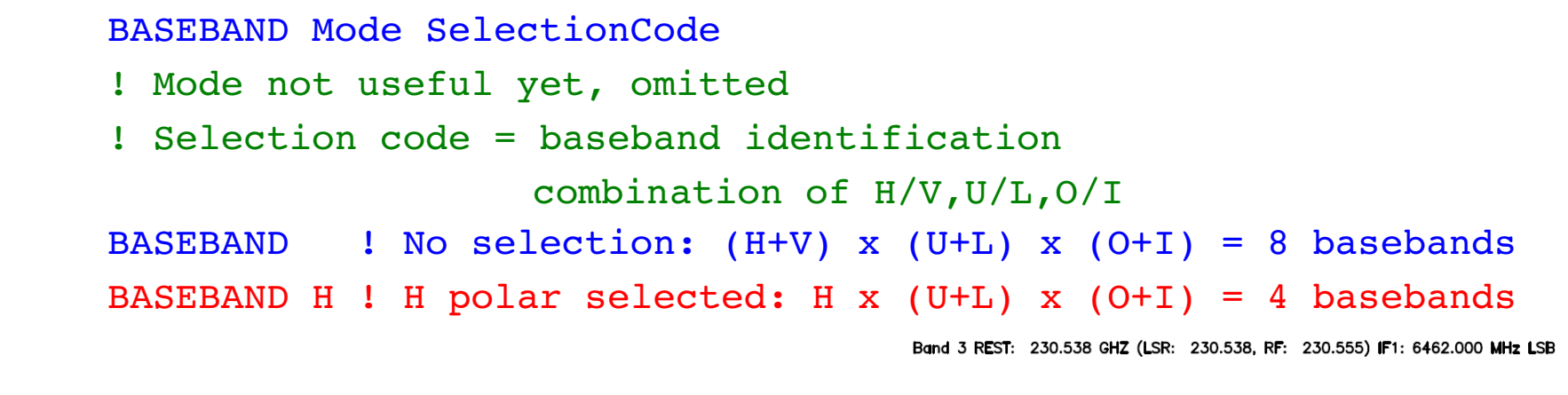

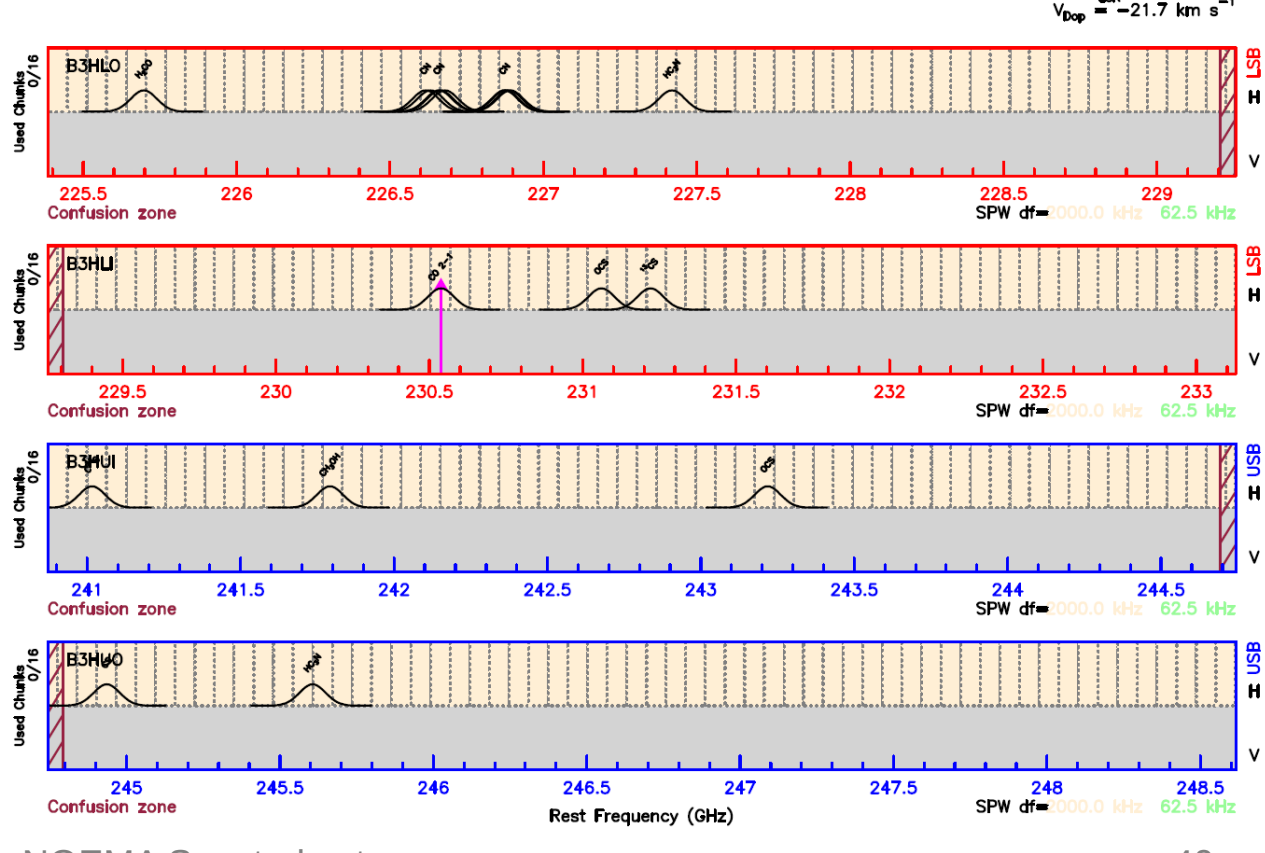

MySource  $V_{LSR} = .0$  km s

**Select a/some basebands and assign a correlator mode**

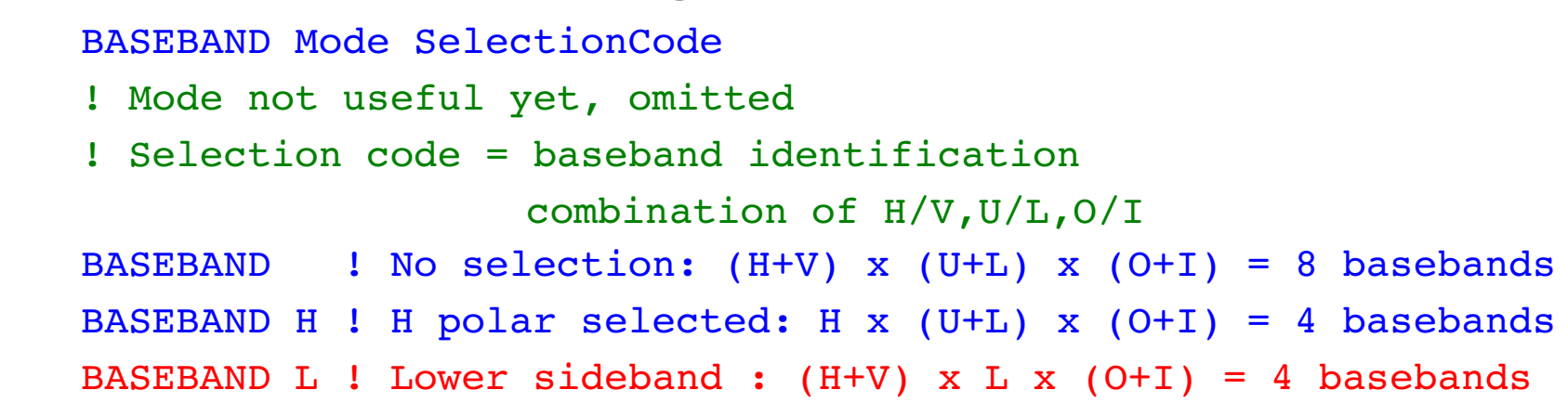

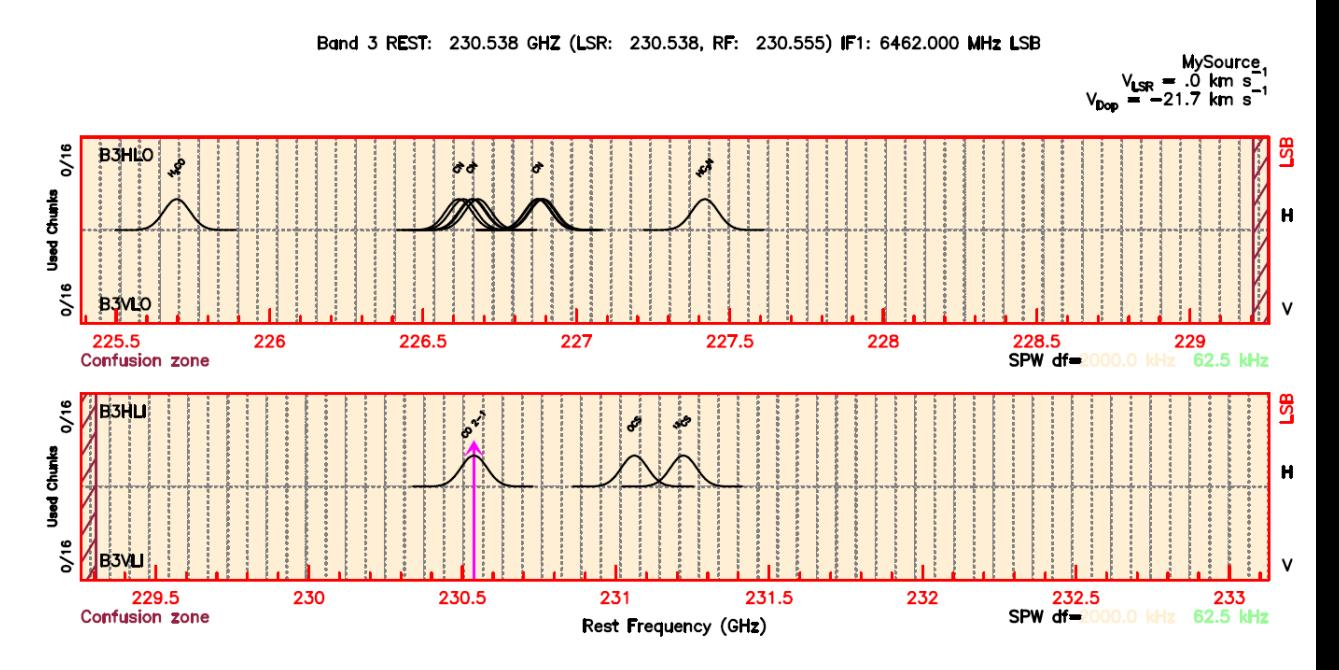

**Select a/some basebands and assign a correlator mode**

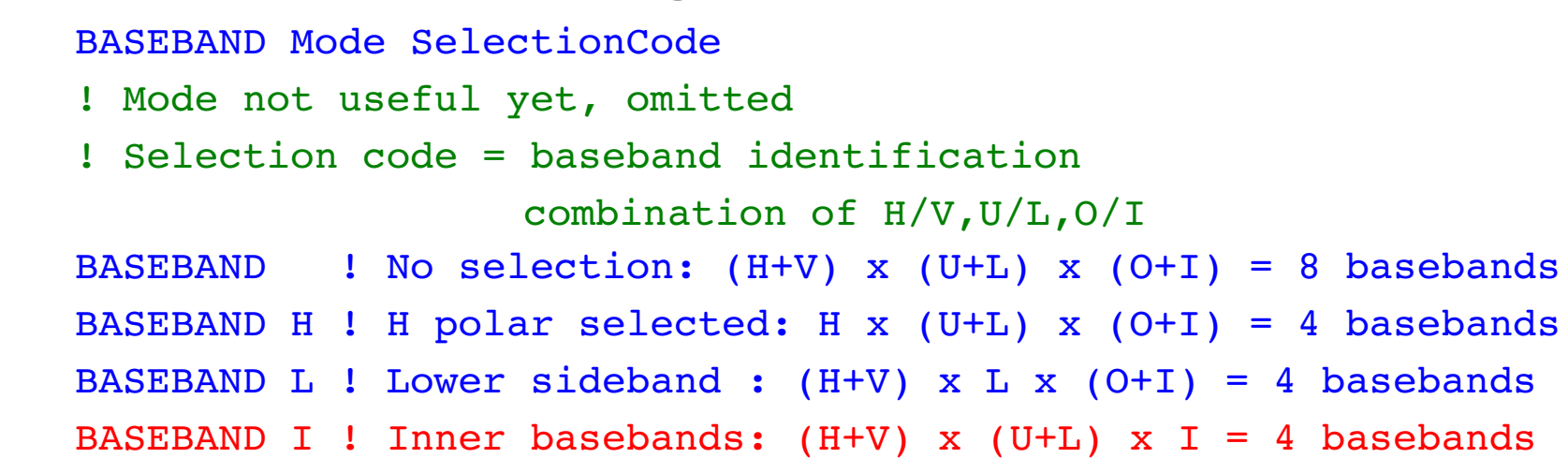

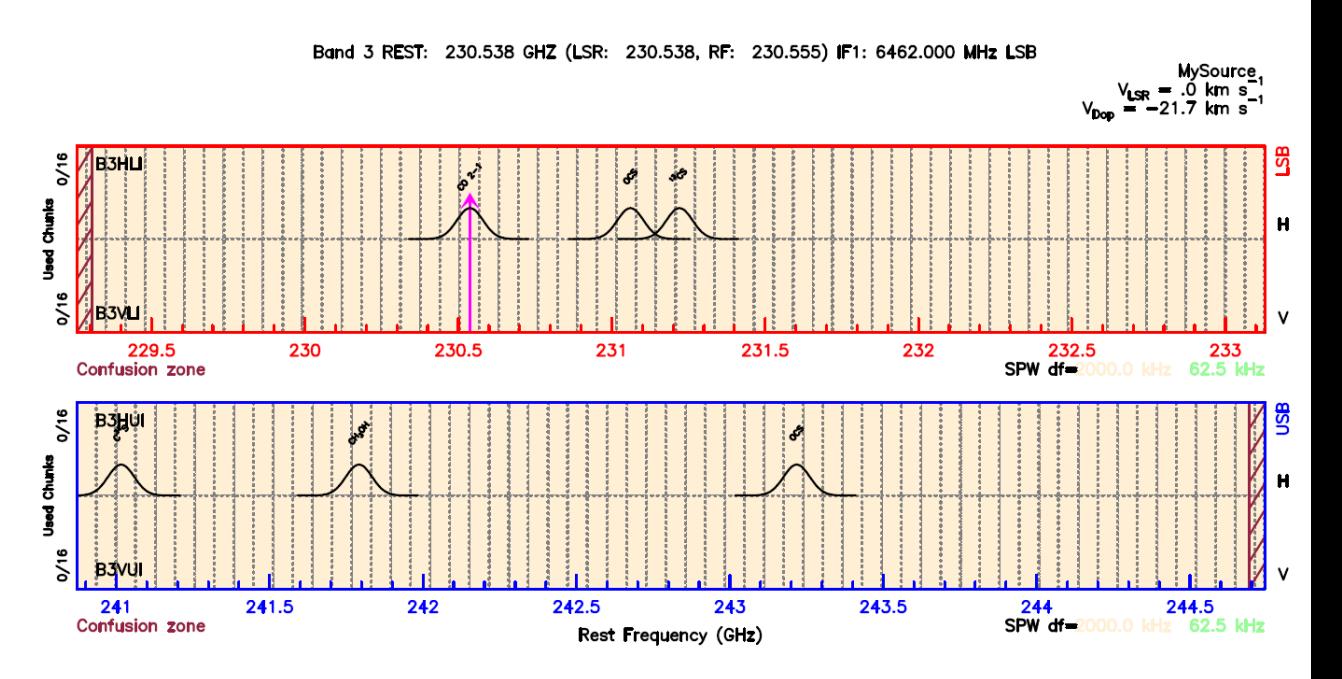

**Select a/some basebands and assign a correlator mode**

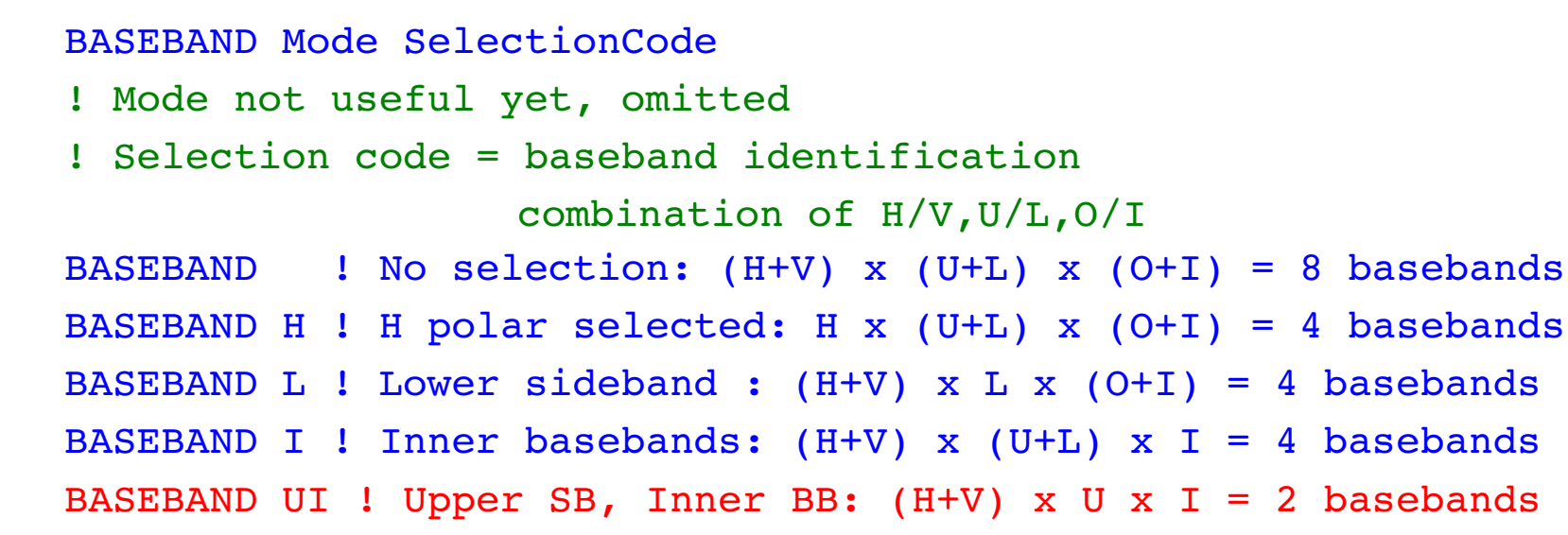

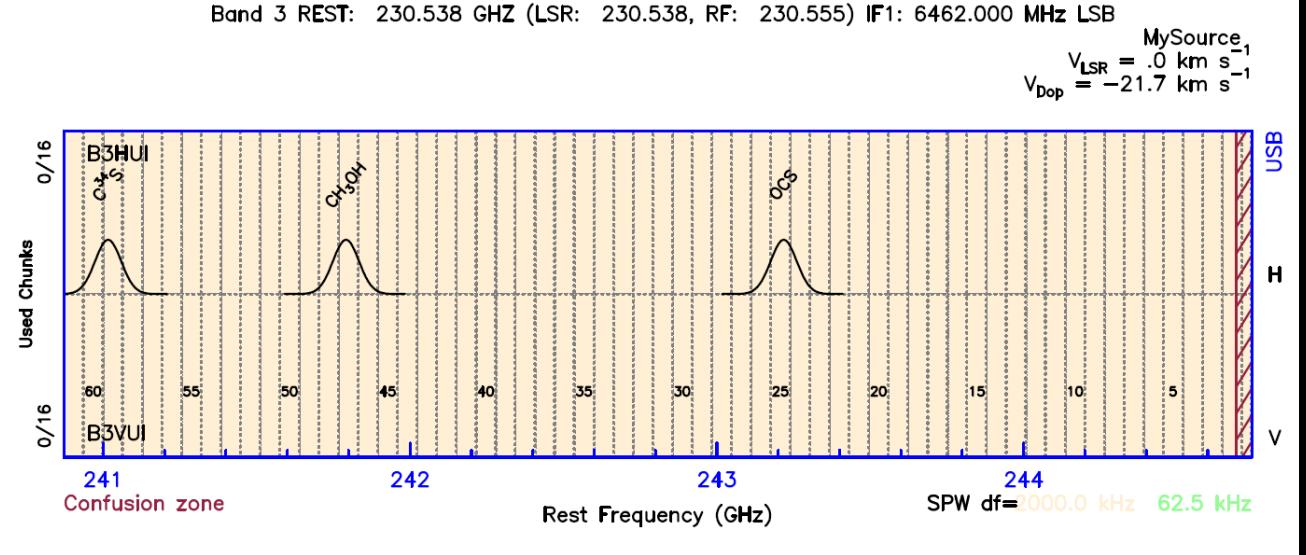

**Select a/some basebands and assign a correlator mode**

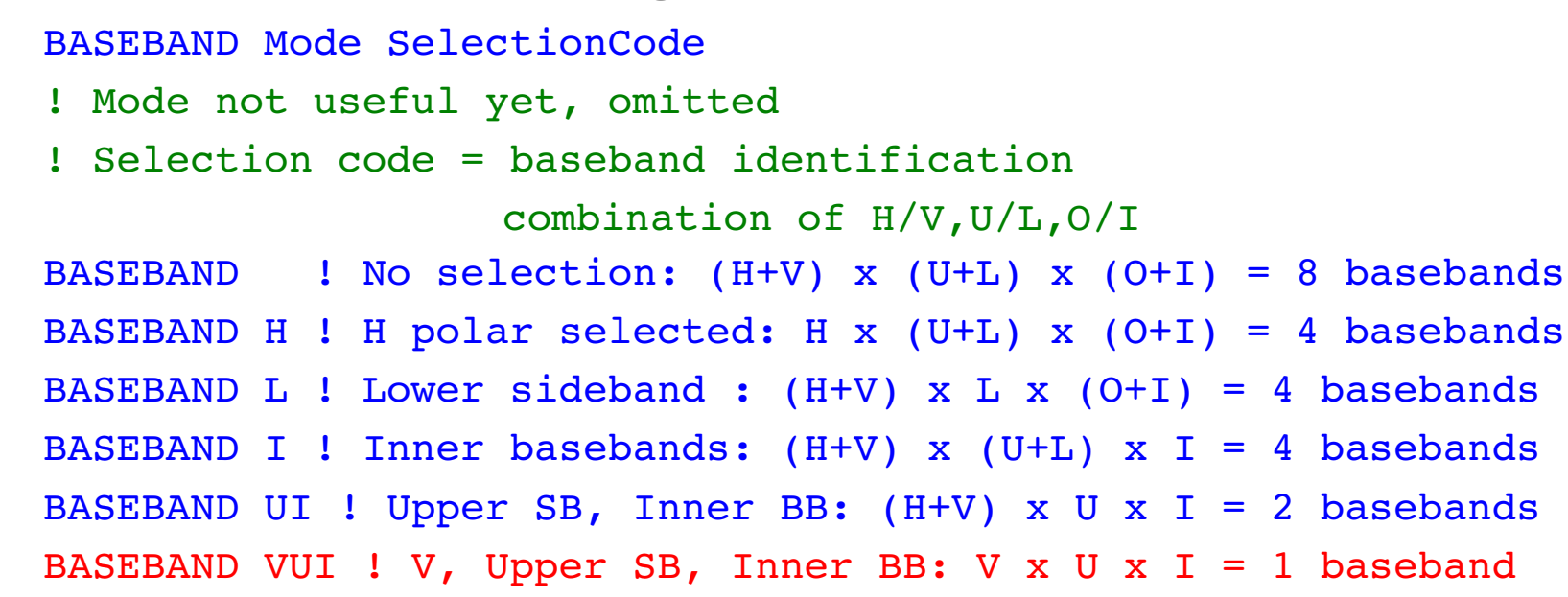

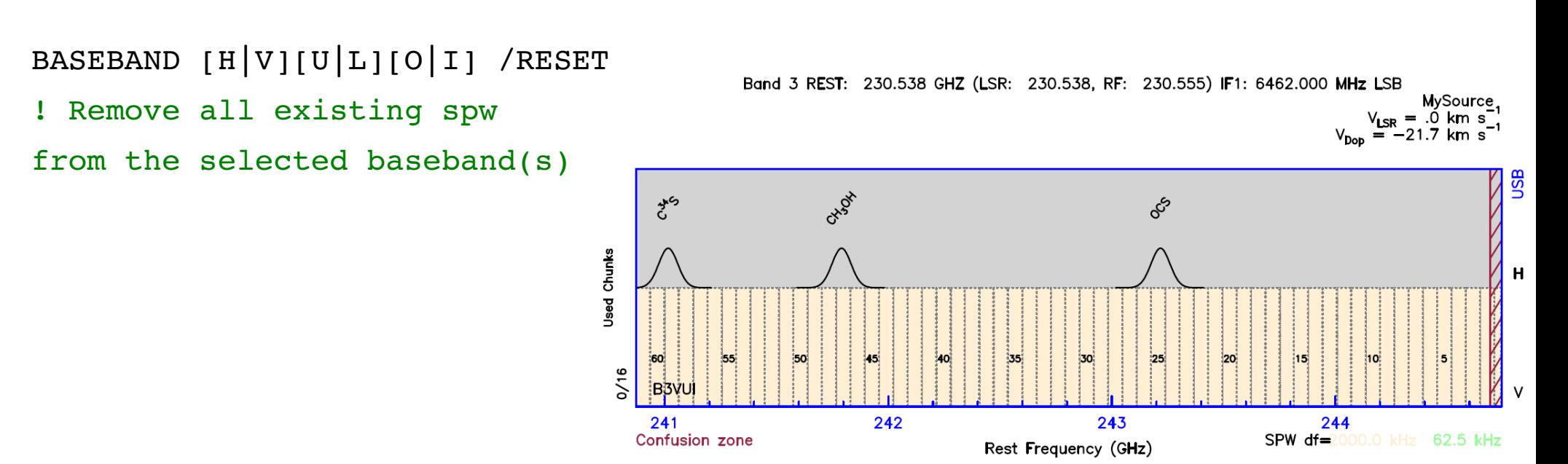

#### **Define Spectral Windows**

```
BASEBAND VUI
SPW /FREQUENCY 243.25 0.3 
! 1 SPW covering a range centered at 243.25 with a width of 300 MHz 
    I-SPW. SPW fits in unit 4 B3VUI
    I-SPW, Spectral window covers chunks 22 to 27
    I-SPW, Unit B3VUI High Res is used at 38%
LIST
    I-LIST, 9 spectral windows defined:
    SPW  1 in B3HLO: df = 2000.000 kHz, Chunks  1 to 61, REST  225384.37 to 229256.09 MHz
    [...]
    SPW  8 in B3VUO: df = 2000.000 kHz, Chunks  1 to 61, REST  244742.97 to  248614.69 MHz
    SPW  9 in B3VUI: df =   62.500 kHz, Chunks 22 to 27, REST  243047.10 to  243431.07 MHz
```
Actual coverage is not exactly 300 MHz

(6 x 64=384 MHz)

The system uses the chunks necessary to cover the requested range

Chunks are on a fixed grid, with a fix width

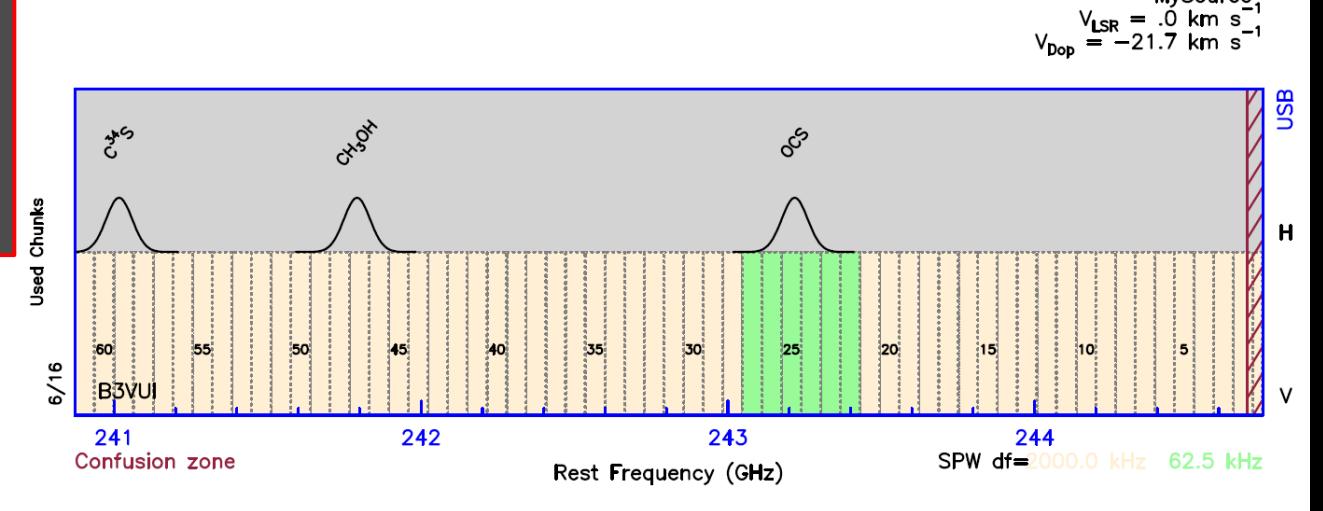

Band 3 REST: 230.538 GHZ (LSR: 230.538, RF: 230.555) IF1: 6462.000 MHz LSB

MySource,

### **Define Spectral Windows**

BASEBAND UI

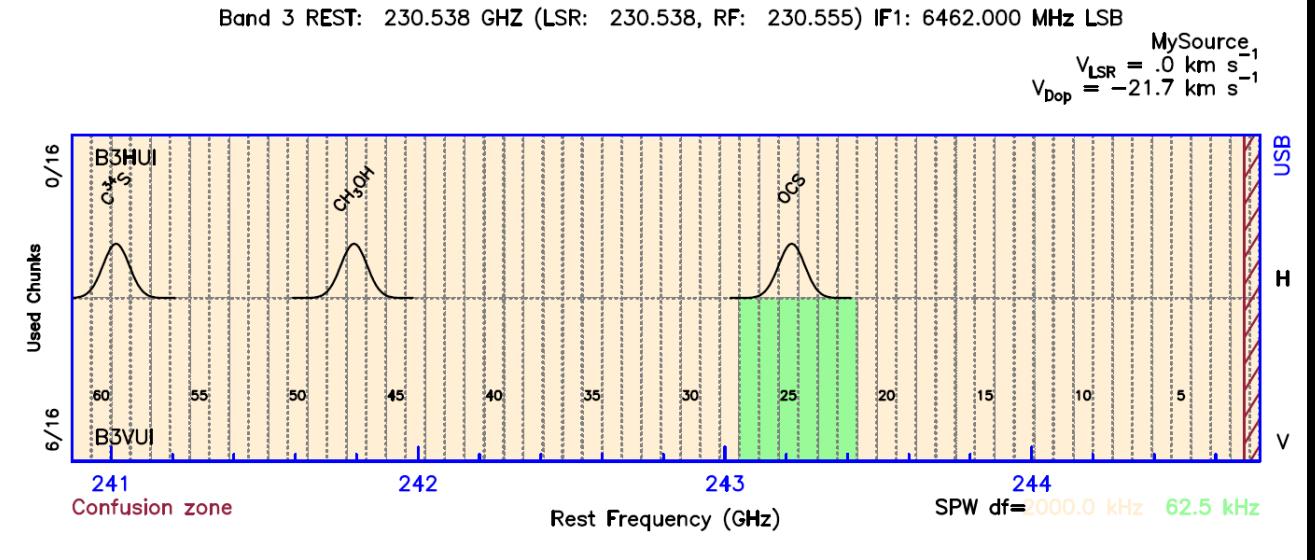

#### **Define Spectral Windows**

BASEBAND UI SPW /RANGE 241.6 242 ! SPW from 241.6 to 242 in H and V (2SPW) I-SPW, SPW fits in unit 2 B3HUI I-SPW, Spectral window covers chunks 44 to 50 I-SPW, Unit B3HUI High Res is used at 44% I-SPW, SPW fits in unit 4 B3VUI I-SPW, Spectral window covers chunks 44 to 50 I-SPW, Unit B3VUI High Res is used at 81% LIST I-LIST, 11 spectral windows defined: [...]SPW 1 in B3HLO: df = 2000.000 kHz, Chunks 1 to 61, REST 225384.37 to 229256.09 MHz SPW 8 in B3VUO: df = 2000.000 kHz, Chunks 1 to 61, REST 244742.97 to 248614.69 MHz SPW 9 in B3HUI: df = 62.500 kHz, Chunks 44 to 50, REST 241575.20 to 242023.17 MHz

SPW 10 in B3VUI: df = 62.500 kHz, Chunks 44 to 50, REST 241575.20 to 242023.17 MHz SPW 11 in B3VUI: df = 62.500 kHz, Chunks 22 to 27, REST 243047.10 to 243431.07 MHz

Band 3 REST: 230.538 GHZ (LSR: 230.538, RF: 230.555) IF1: 6462.000 MHz LSB

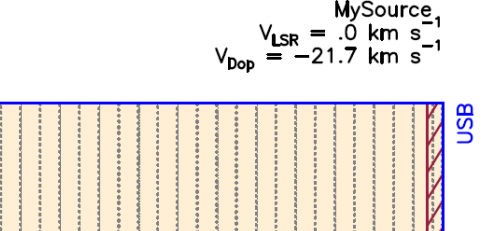

Actual SPW width is not exactly 400 MHz  $(7 \times 64 = 448 \text{ MHz})$ Chunks are on a fixed grid, with a fix width

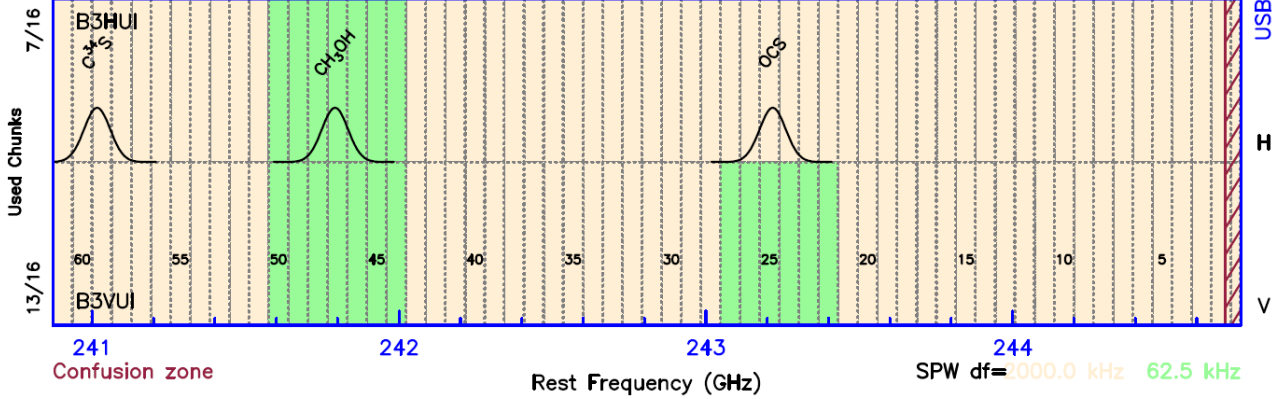

#### **Define Spectral Windows**

BASEBAND UI SPW /CHUNK 56 to 61 ! 2 SPW defined by chunk numbers I-SPW, Unit B3HUI High Res is used at 81% I-SPW, Unit B3VUI High Res is used at 119% W-SPW, You are using more resources than available ! Setup using more than 16 high res chunks in VUI

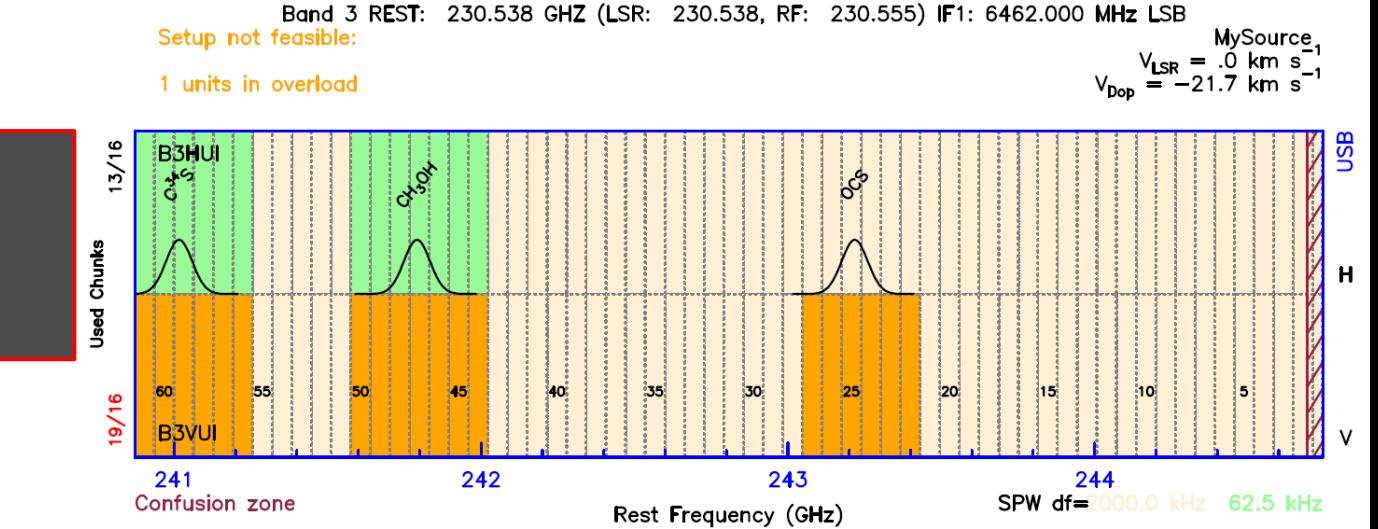

/CHUNK option available only when the baseband selection continas only 1 frequency range (eventually dual polars)

#### **Define Spectral Windows**

```
BASEBAND UI
SPW /CHUNK 56 to 61 ! 2 SPW defined by chunk numbers
     I-SPW, Unit B3HUI High Res is used at 81%
     I-SPW, Unit B3VUI High Res is used at 119%
    W-SPW, You are using more resources than available
! Setup using more than 16 high res chunks in VUI
RESET LAST
     I-RESET, Resetting Spectral Window # 10
     I-RESET, Resetting Spectral Window # 9
     I-LIST, 11 spectral windows defined:
     SPW  1 in B3HLO: df = 2000.000 kHz, Chunks  1 to 61, REST  225384.37 to  229256.09 MHz
     [\ldots]SPW  9 in B3HUI: df =   62.500 kHz, Chunks 44 to 50, REST  241575.20 to  242023.17 MHz
    SPW 10 in B3VUI: df =   62.500 kHz, Chunks 44 to 50, REST  241575.20 to  242023.17 MHz
     SPW 11 in B3VUI: df =   62.500 kHz, Chunks 22 to 27, REST  243047.10 to  243431.07 MHzBand 3 REST: 230.538 GHZ (LSR: 230.538, RF: 230.555) IF1: 6462.000 MHz LSB
                                                                                                 MySource
                                                                                          V_{LSR} = .0 km s<sup>-1</sup><br>V_{Dop} = -21.7 km s<sup>-1</sup>
                                                                                                        asu
                                   7/16B3HU
```
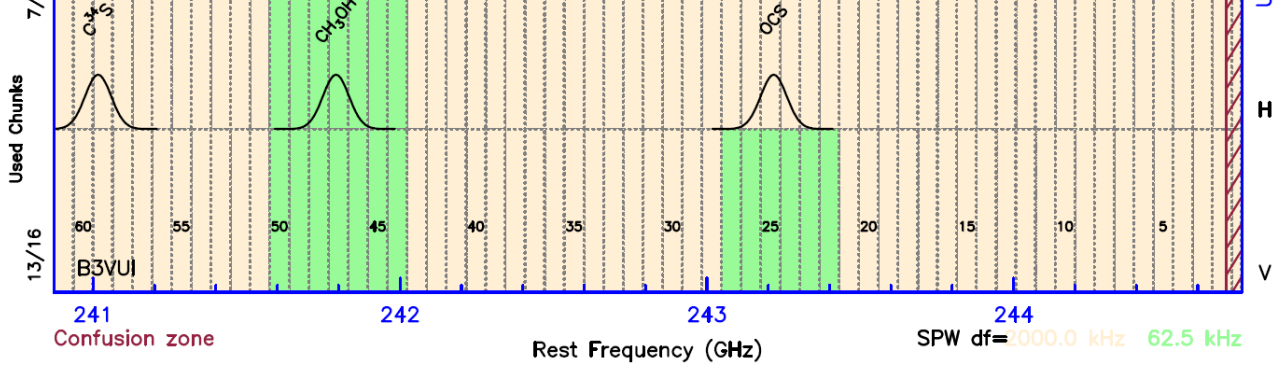

### **Define Spectral Windows**

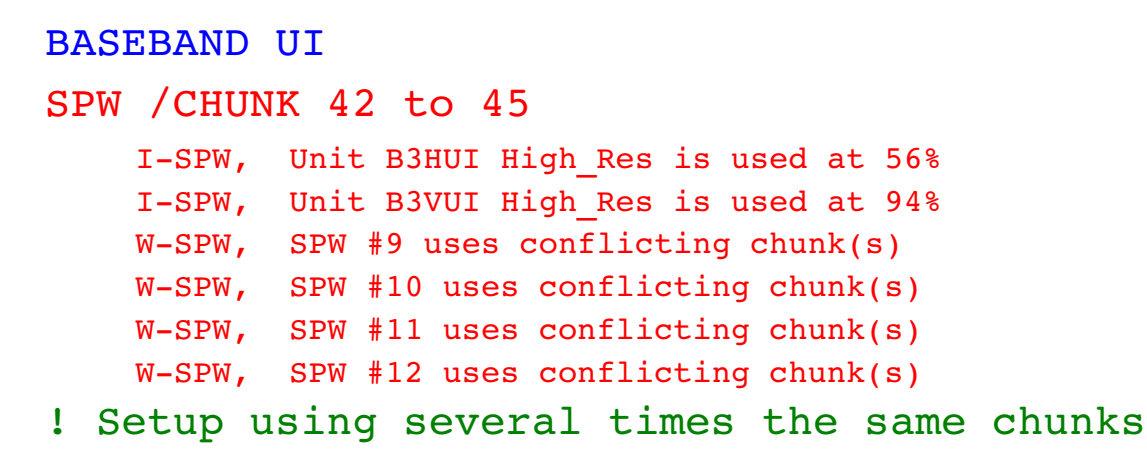

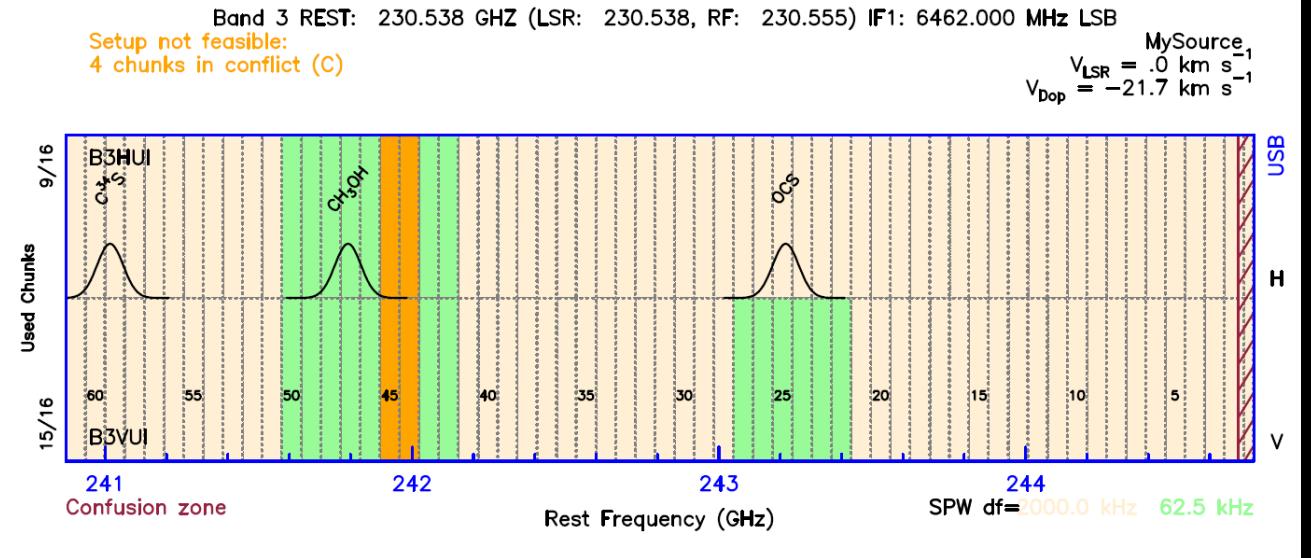

#### **Define Spectral Windows**

```
BASEBAND UI
SPW /CHUNK 42 to 45
! Setup using several times the same chunks
LIST
[\ldots]SPW  9 in B3HUI: df =   62.500 kHz, Chunks 44 to 50, REST  241575.20 to  242023.17 MHz !Conflict!
SPW 10 in B3VUI: df =   62.500 kHz, Chunks 44 to 50, REST  241575.20 to  242023.17 MHz !Conflict!
SPW 11 in B3HUI: df =   62.500 kHz, Chunks 42 to 45, REST  241895.18 to  242151.16 MHz !Conflict!
SPW 12 in B3VUI: df =   62.500 kHz, Chunks 42 to 45, REST  241895.18 to  242151.16 MHz !Conflict!
SPW 13 in B3VUI: df =   62.500 kHz, Chunks 22 to 27, REST  243047.10 to  243431.07 MHz
```
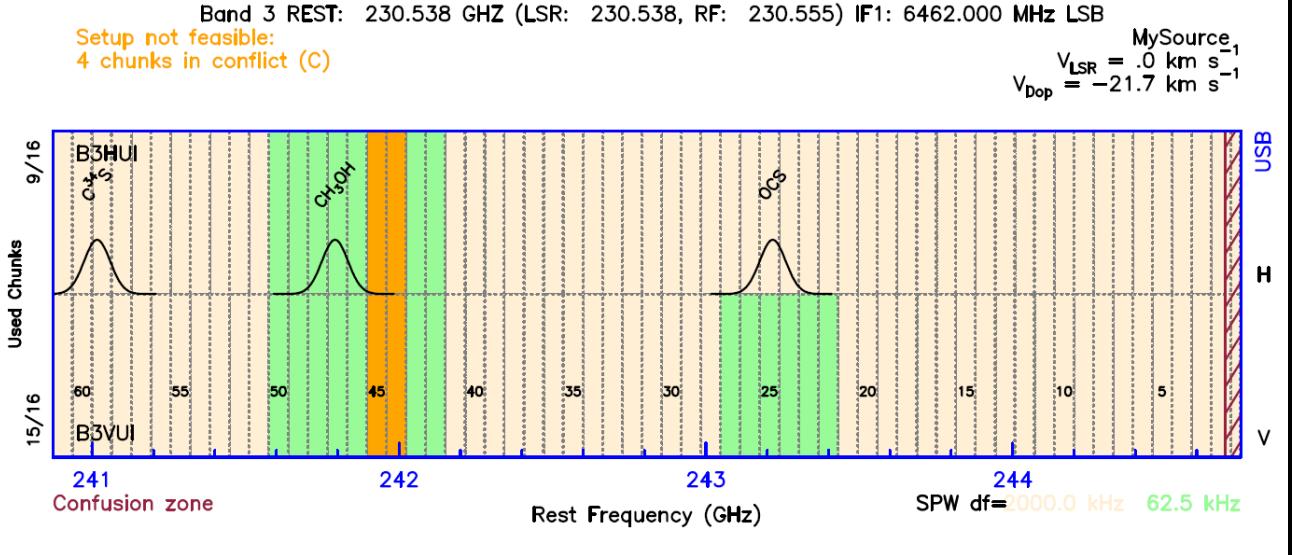

#### **Define Spectral Windows**

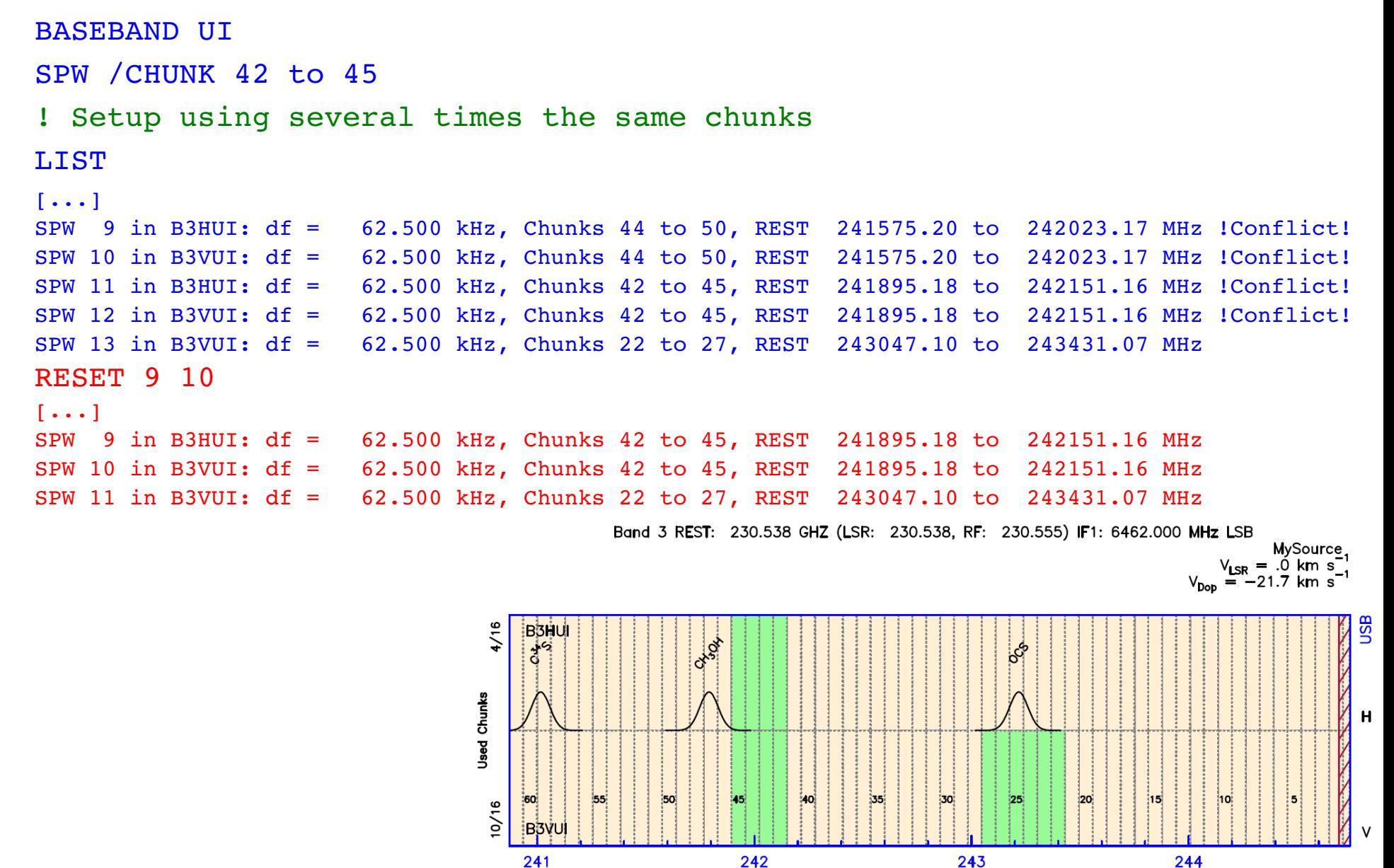

2016, Oct. 14 **NOEMA Spectral setups** 52

Confusion zone

SPW df=2000.0 kHz 62.5 kHz

Rest Frequency (GHz)

### **Visualize current state**

PLOT

PLOT /RECEIVER

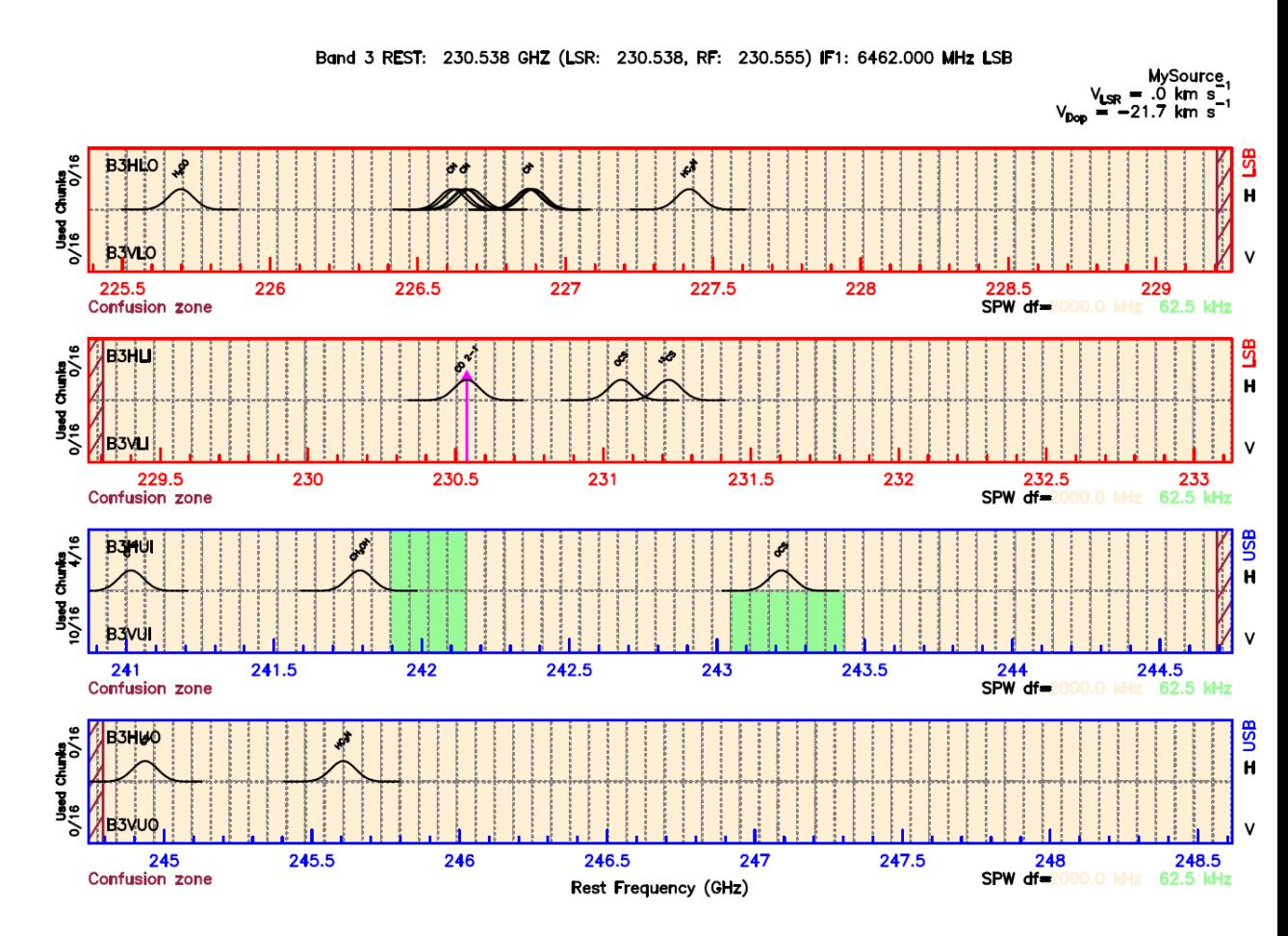

### **Visualize current state**

PLOT

PLOT /RECEIVER

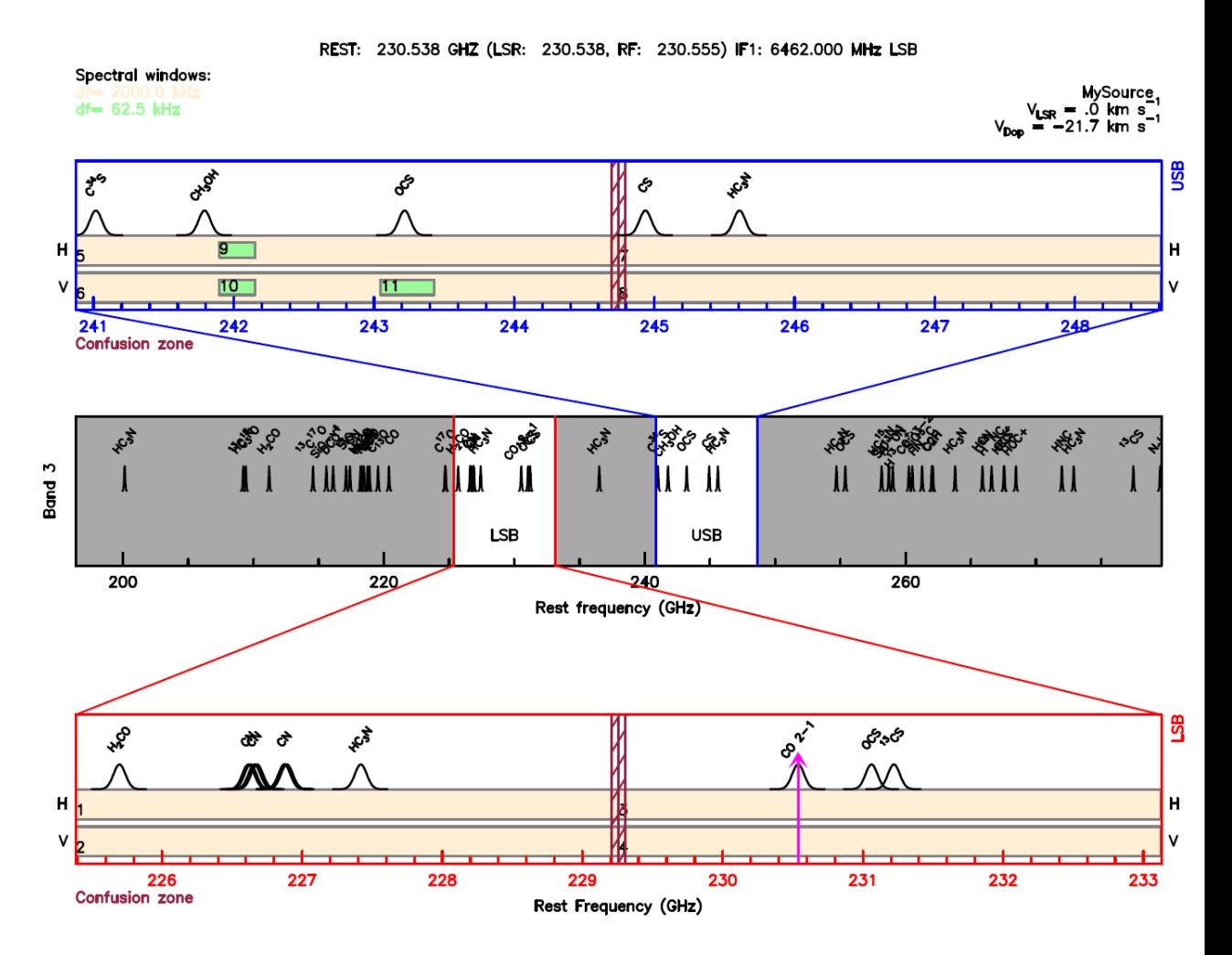

#### **Define Spectral Windows**

BASEBAND ! All basebands selected

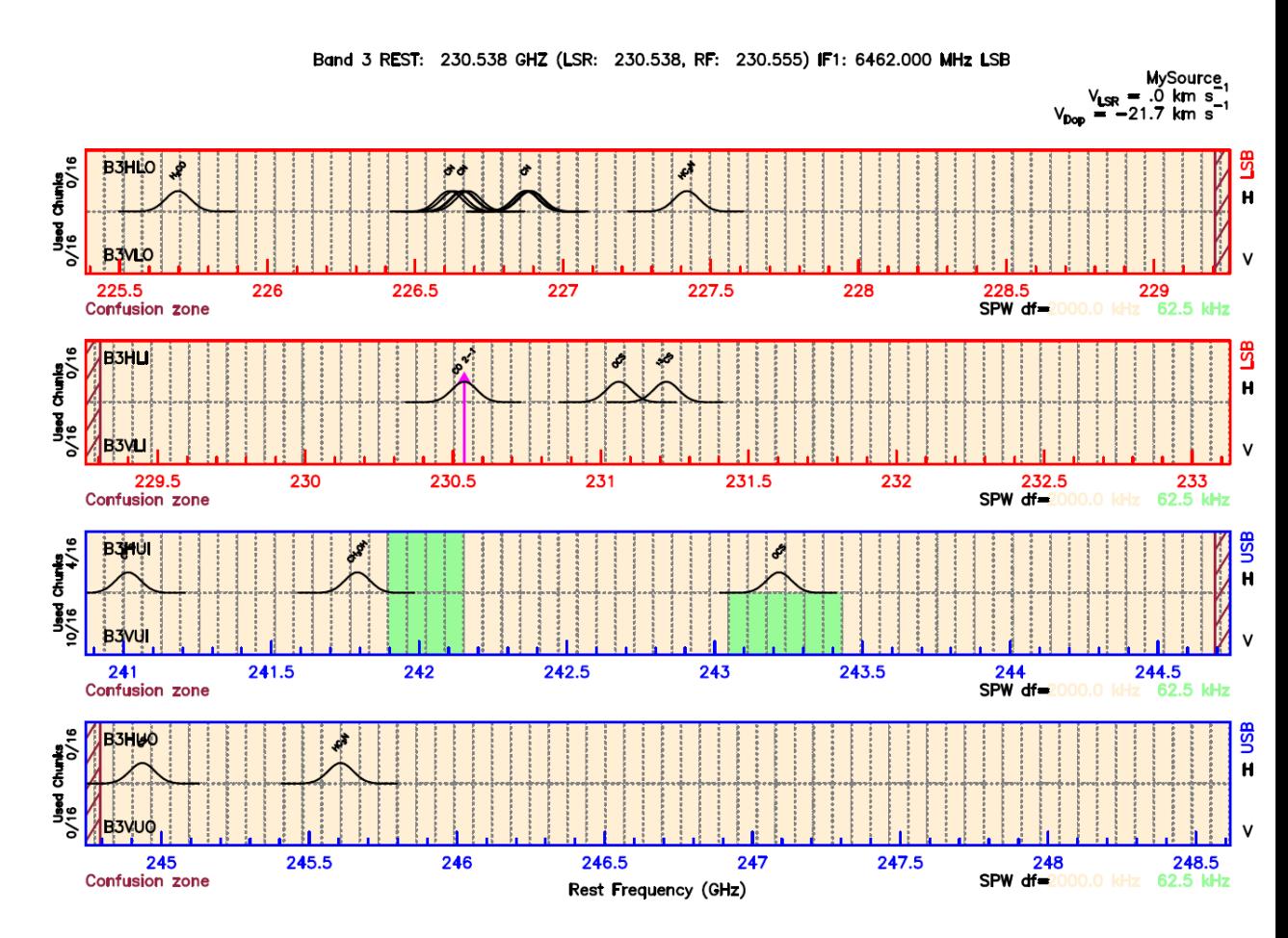

#### **Define Spectral Windows**

BASEBAND ! All basebands selected

SPW /FREQUENCY 230.538 0.4

SPW /RANGE 226.5 227.1

SPW /RANGE 227.3 227.6

SPW /FREQUENCY 245.6 0.4

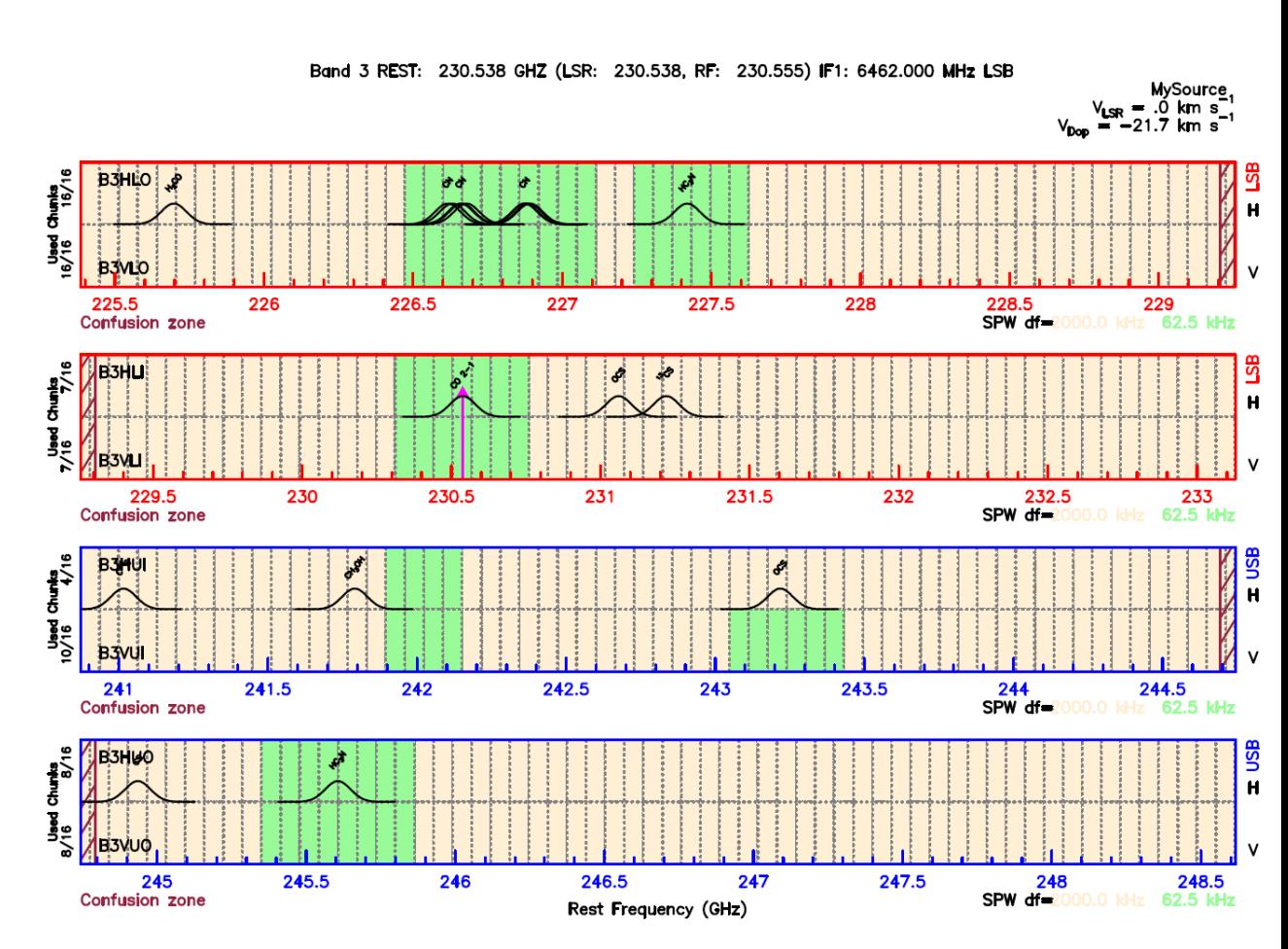

#### **Define Spectral Windows**

BASEBAND ! All basebands selected SPW /FREQUENCY 230.538 0.4 SPW /RANGE 226.5 227.1 SPW /RANGE 227.3 227.6 SPW /FREQUENCY 245.6 0.4 PLOT /RECEIVER SETUP /FILE MyFile.astro ومج ! write the minimal series

of commands to come back to the current configuration and to set up the instrument

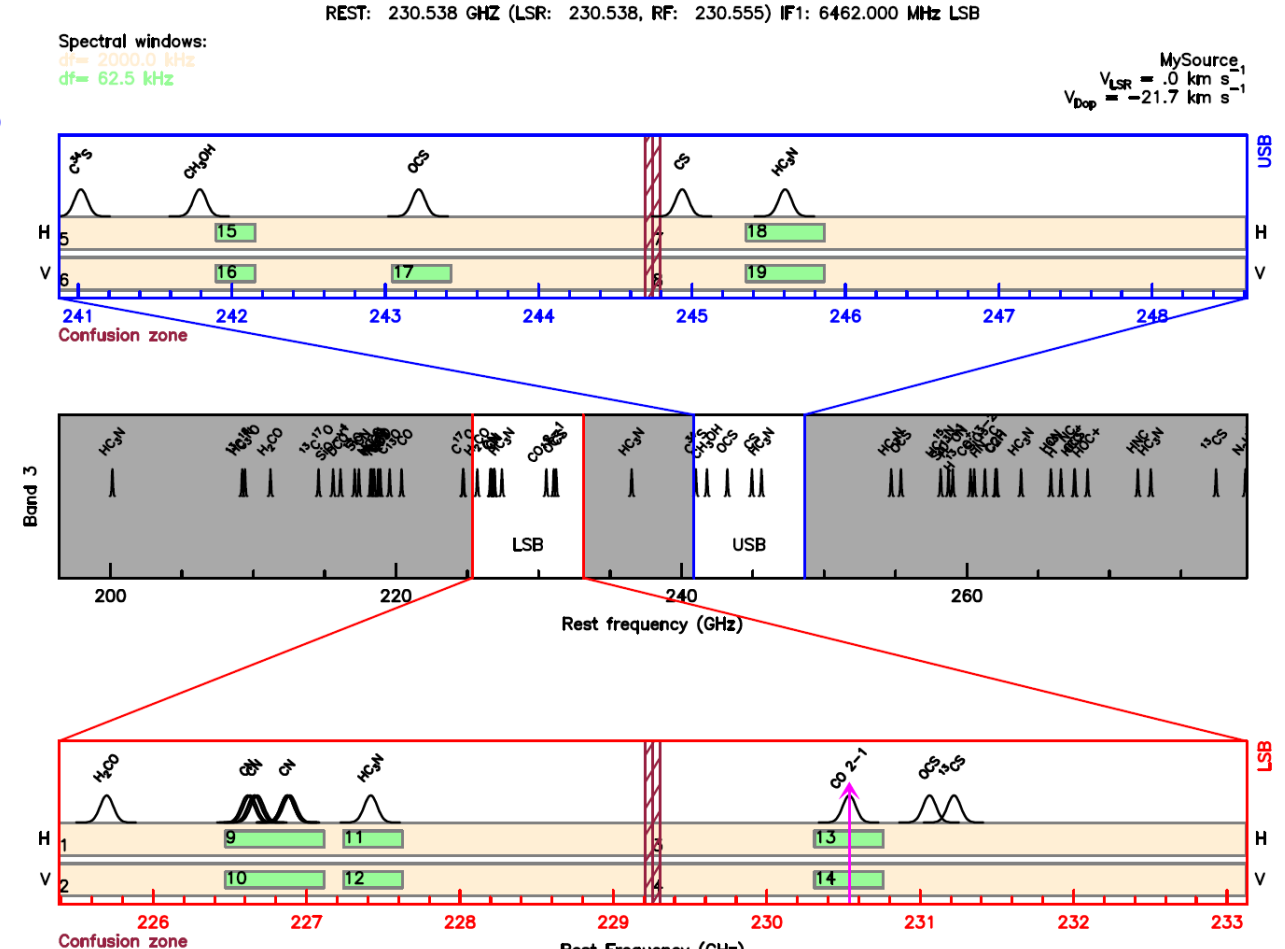

Rest Frequency (GHz)

### **Frequency axes**

- All previous ASTRO plots were in REST frequency
- Actual frequency in the receiver is RF
- $\bullet$   $\mathsf{F}_{\text{pr}}$  =  $\mathsf{F}_{\text{prst}}$  x Doppler Factor
	- Observatory contribution:
		- $+$  Earth rotation + revolution (<30 km/s  $\sim$  10 MHz @ 100 GHz) Varies with time
	- Source contribution:
		- $+$  LSR velocity (~100 km/s ~ 30 MHz @ 100 GHz)
		- ✚ Redshift
			- 350GHz REST  $@$  z=2.5 observed at  $~100$  GHz in RF
- Doppler corrections at NOEMA
	- Source LSR taken into account
		- $+$  F<sub>10</sub> is shifted
	- Earth Doppler corrected on real time (Doppler tracking)
		- $\div$  F<sub>10</sub> changes with time
	- Redshift not corrected
		- ✚ Compute redshifted frequency and assume z and LSR = 0
		- ✚ ASTRO can help (SET FREQUENCY [LSR|REST])

#### **Example with redshifted source**

```
SET FREQUENCY REST LSR ! Main axis=REST, Secondary=LSR
! Main axis = Lower axis on plot + Input/Ouput in terminal
CATA CO.DAT /LINE ! Local file with only CO transitions 
SET LINES GAUSS 500 
SOURCE GAL EQ 2000 10 10 RED 2.5
TUNING
```
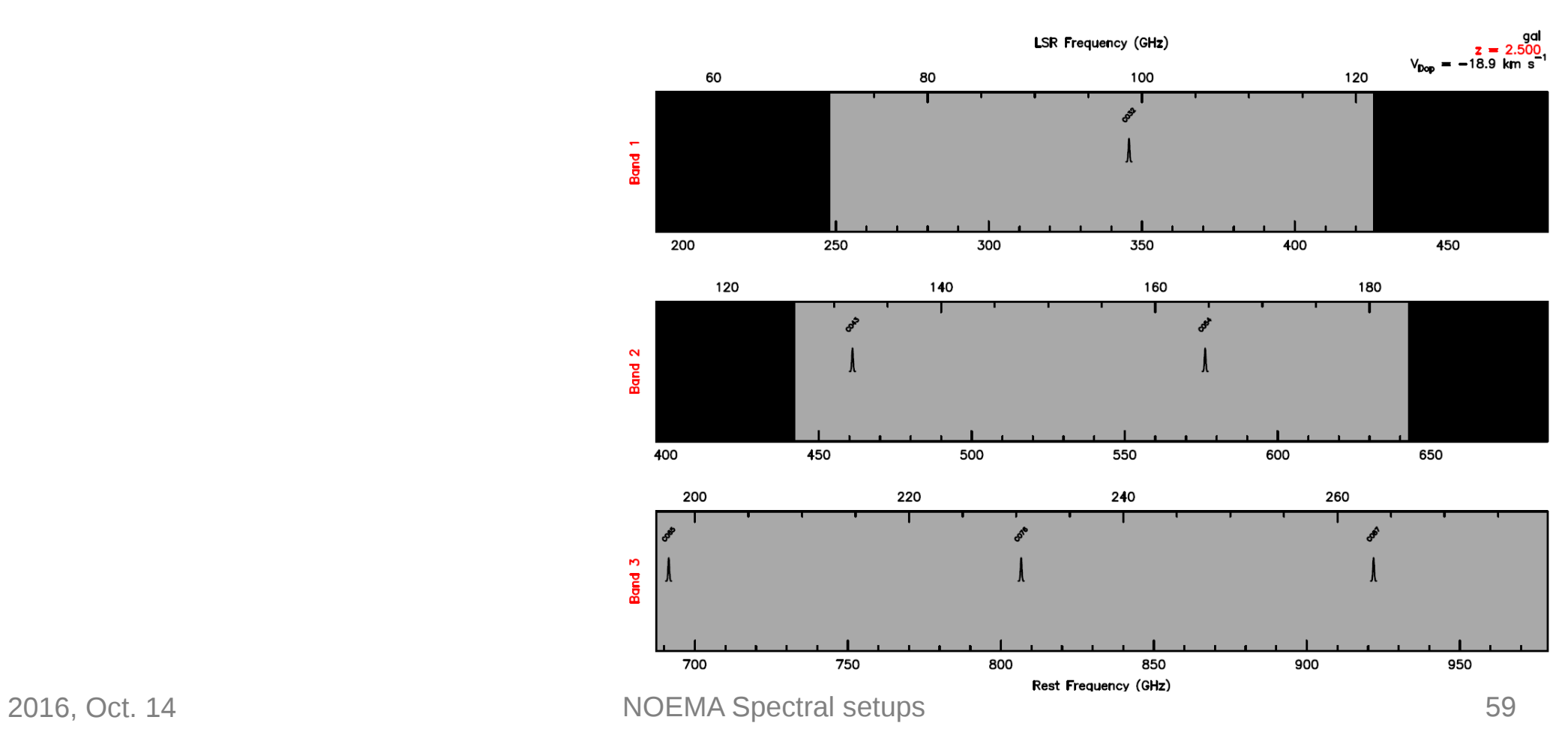

#### **Example with redshifted source**

```
SET FREQUENCY REST LSR ! Main axis=REST, Secondary=LSR
! Main axis = Lower axis on plot + Input/Ouput in terminal
CATA CO.DAT /LINE ! Local file with only CO transitions 
SET LINES GAUSS 500 
SOURCE GAL EQ 2000 10 10 RED 2.5
TUNING
TUNING 350 USB 6500
```
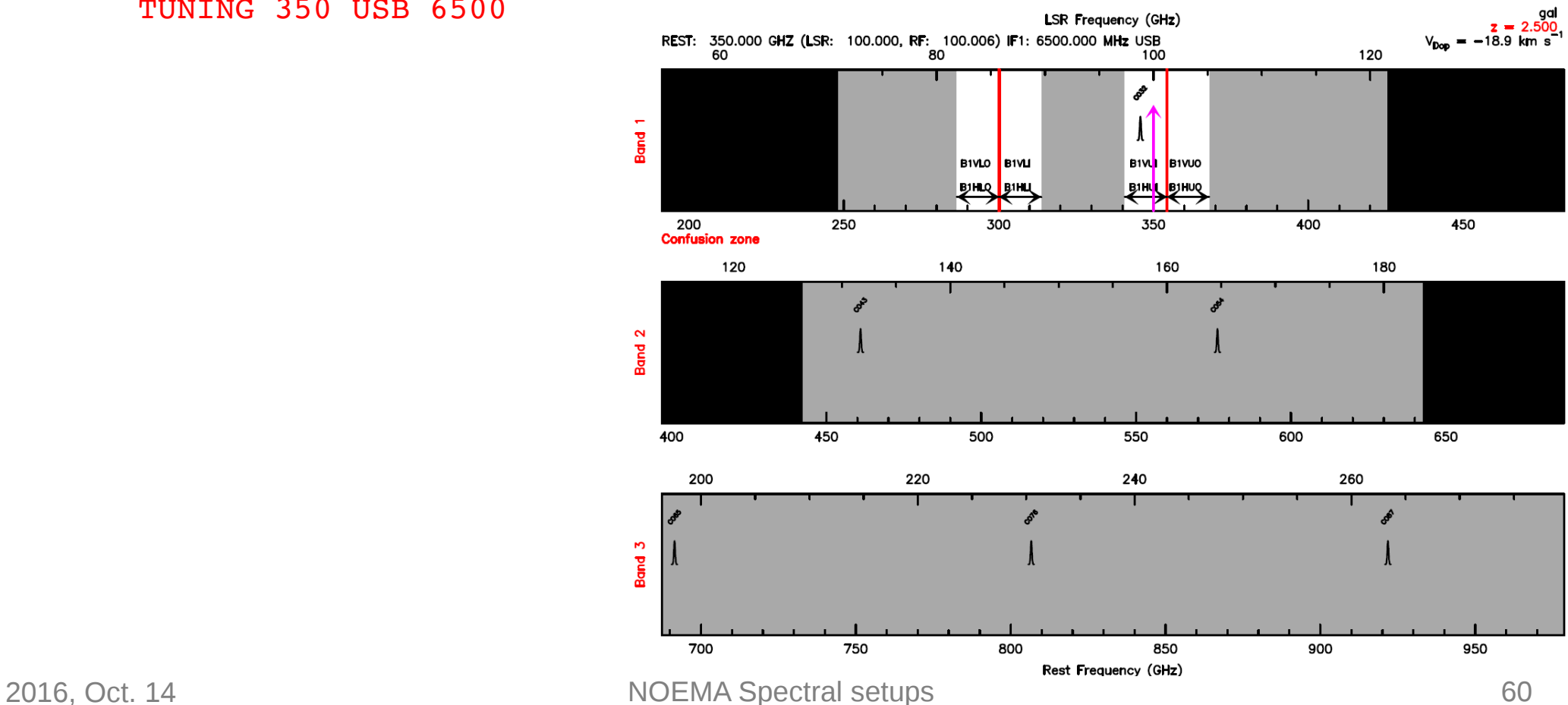

#### **Example with redshifted source**

```
SET FREQUENCY REST LSR ! Main axis=REST, Secondary=LSR
! Main axis = Lower axis on plot + Input/Ouput in terminal
CATA CO.DAT /LINE ! Local file with only CO transitions 
SET LINES GAUSS 500 
SOURCE GAL EQ 2000 10 10 RED 2.5
TUNING
TUNING 350 USB 6500
                                                   Rest Frequency (GHz)
SET FREQ LSR REST
                              200
                                       250
                                                300
                                                         350
TUNING
```
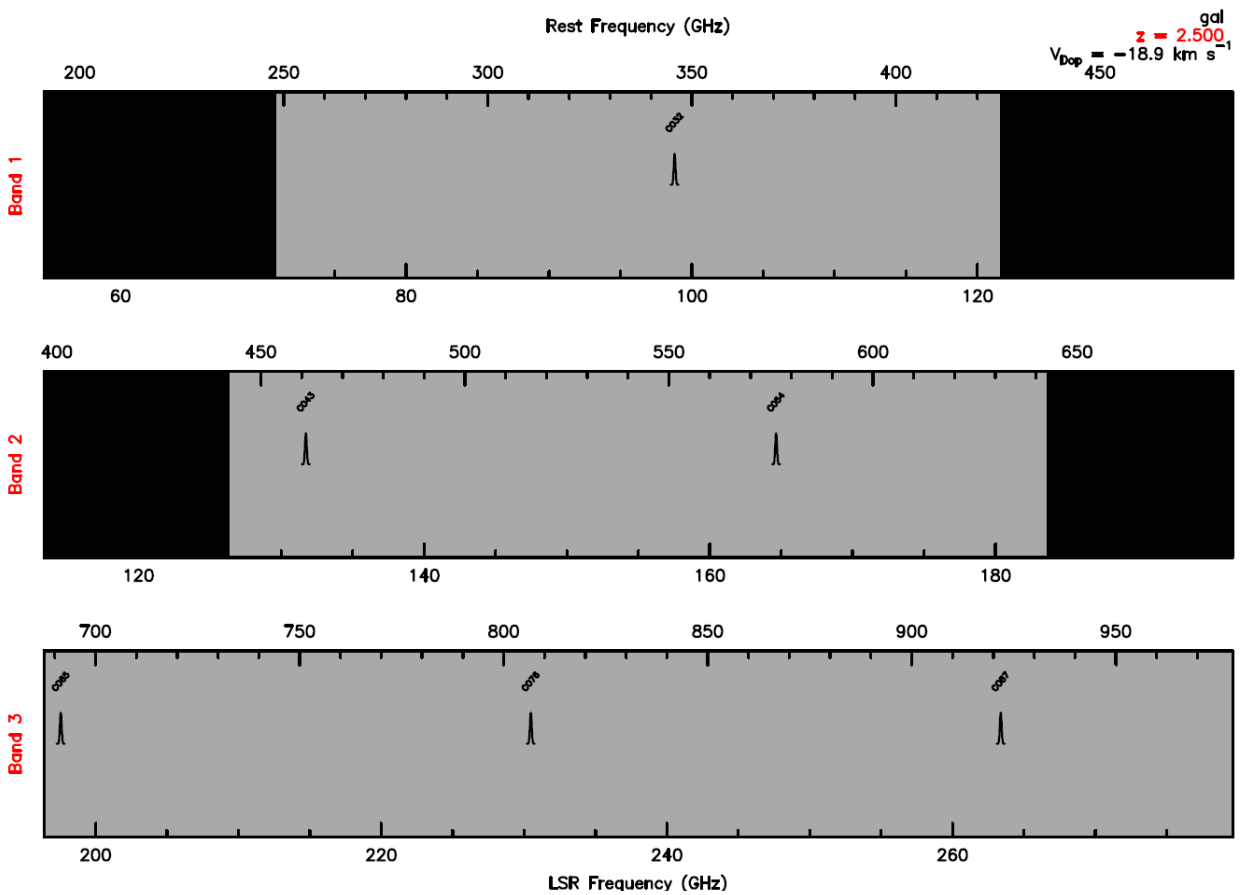

#### **Example with redshifted source**

```
SET FREQUENCY REST LSR ! Main axis=REST, Secondary=LSR
! Main axis = Lower axis on plot + Input/Ouput in terminal
CATA CO.DAT /LINE ! Local file with only CO transitions 
SET LINES GAUSS 500 
SOURCE GAL EQ 2000 10 10 RED 2.5
TUNING
TUNING 350 USB 6500
                                                                               Rest Frequency (GHz)
                                              REST: 350.000 GHZ (LSR: 100.000, RF: 100.006) IF1: 6500.000 MHz USB<br>250 - 250 - 250 - 250 - 250 - 250 - 250 - 250 - 250 - 250 - 250 - 250 - 250 - 250 - 250 - 250 - 250 - 250 - 2
SET FREQ LSR REST
                                               \frac{200}{200}\frac{350}{350}400
                                                                                        ô
TUNING
                                           Band<sub>1</sub>
                                                                                        A
TUNING 100 USB 6500B1VL B1VUO
                                                                        B1VLO B1VLI
```
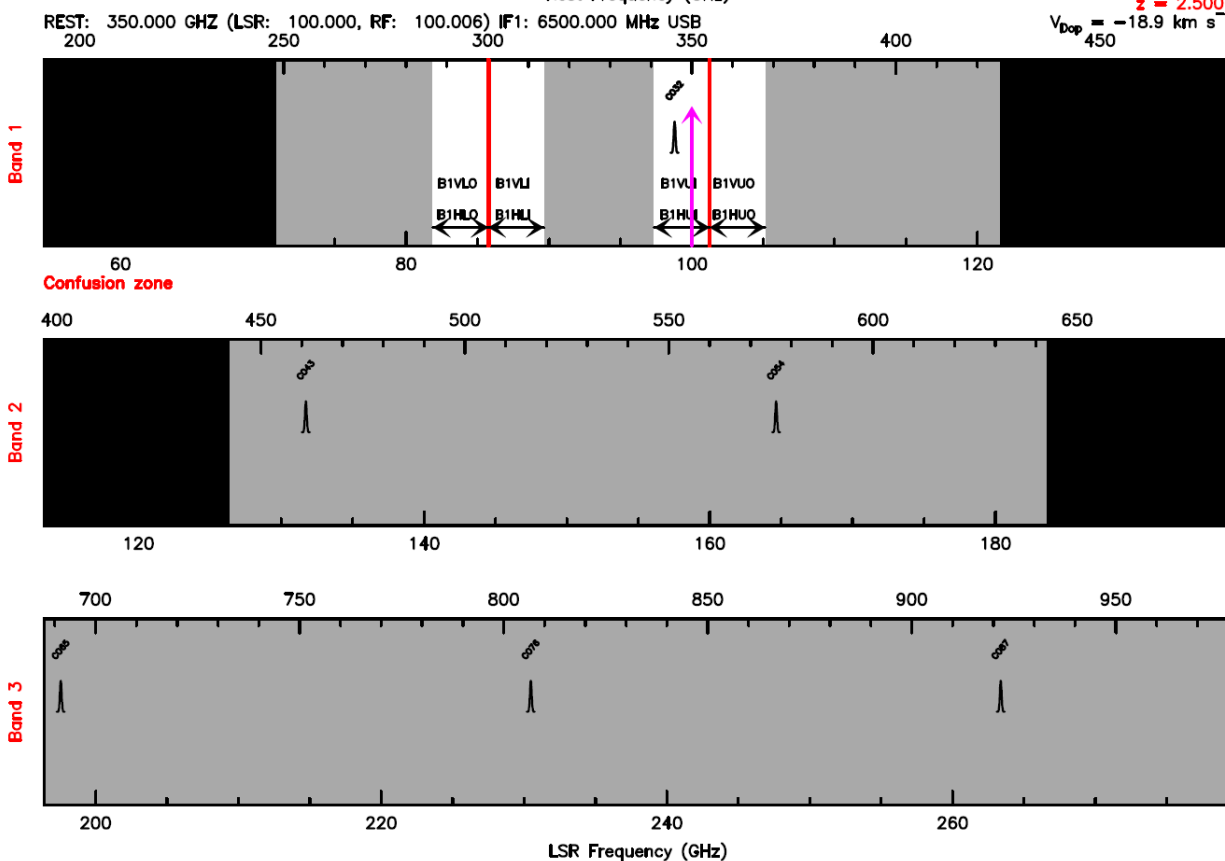

### **Example with redshifted source**

```
SET FREQUENCY REST LSR ! Main axis=REST, Secondary=LSR
! Main axis = Lower axis on plot + Input/Ouput in terminal
CATA CO.DAT /LINE ! Local file with only CO transitions 
SET LINES GAUSS 500
SOURCE GAL EQ 2000 10 10 RED 2.5
TUNING
TUNING 350 USB 6500
SET FREQ LSR REST
TUNING
TUNING 100 USB 6500
BASEBAND U
                                          Band 1 REST: 350.000 GHZ (LSR: 100.000, RF: 100.006) IF1: 6500.000 MHz USB
                                                      Rest Frequency (CHz)
SPW /FREQUENCY 98.8 0.7
```
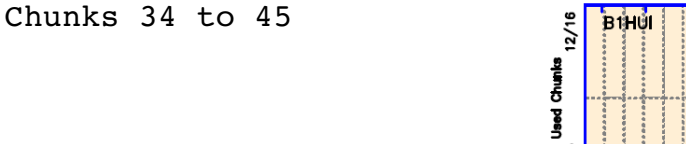

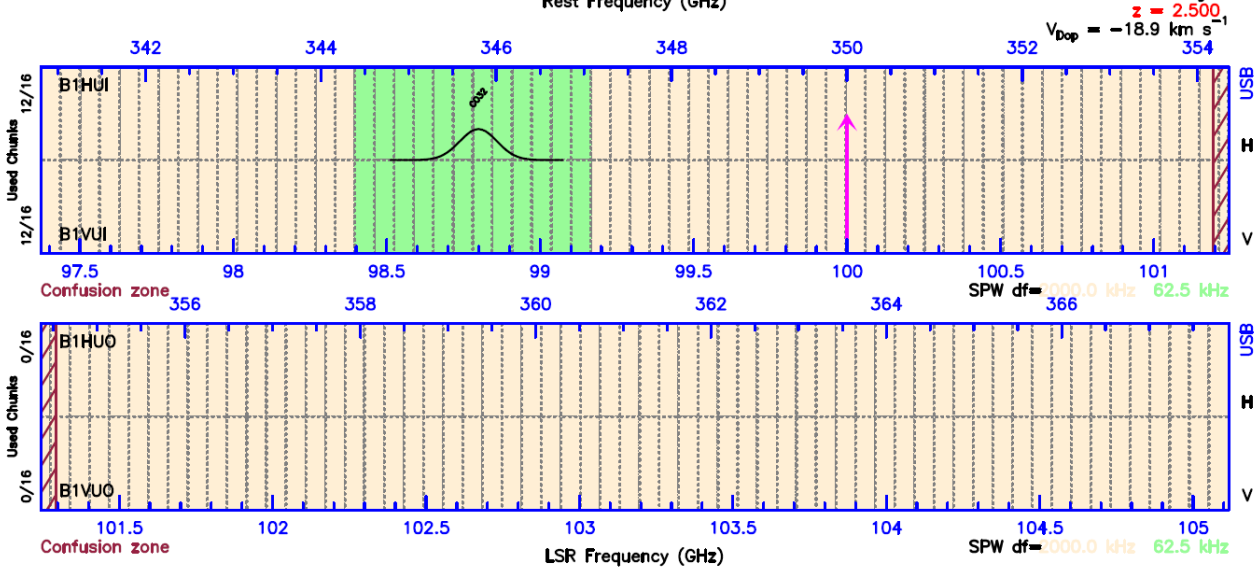

#### **Example with redshifted source**

```
SET FREQUENCY REST LSR ! Main axis=REST, Secondary=LSR
! Main axis = Lower axis on plot + Input/Ouput in terminal
CATA CO.DAT /LINE ! Local file with only CO transitions 
SET LINES GAUSS 500
SOURCE GAL EQ 2000 10 10 RED 2.5
TUNING
TUNING 350 USB 6500
SET FREQ LSR REST
TUNING
TUNING 100 USB 6500
BASEBAND U
                                                 Band 1 REST: 350.000 GHZ (LSR: 100.000, RF: 100.006) IF1: 6500.000 MHz USB
                                                                LSR Frequency (GHz)
SPW /FREQUENCY 98.8 0.7
                                     97.598
                                                      98.5
                                                                       99.5
                                                                               100
                                                                                       100.5
                                                               99
    Chunks 34 to 45
                                     is di
                                   \tilde{\zeta}RESET
                                  Chunks
                                  SeeL
SET FREQ REST LSR
                                   \frac{1}{2}B1VU
BASEBAND U348
                                         342
                                                  344
                                                            346
                                                                               350
                                                                                         352
                                    Confusion zone
                                                                                      SPW df=2000.0 kHz 62.5 kHz
```
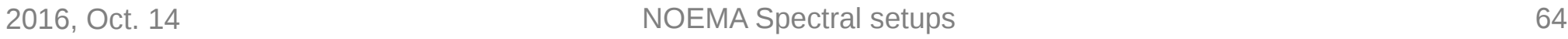

356

102

 $\frac{9}{2}$ 

**Used Chunks** 

E1HU0

**B1VUO** 

**Confusion zone** 

102.5

358

103

360

103.5

362

Rest Frequency (GHz)

104

364

 $-18.9$  km s

9au

 $H$ 

§€

 $\mathbf{H}$ 

354

101

 $\rm{V_{DOD}}$ 

366

SPW df 2000.0 kHz 62.5 kHz

#### **Example with redshifted source**

```
SET FREQUENCY REST LSR ! Main axis=REST, Secondary=LSR
! Main axis = Lower axis on plot + Input/Ouput in terminal
CATA CO.DAT /LINE ! Local file with only CO transitions 
SET LINES GAUSS 500
SOURCE GAL EQ 2000 10 10 RED 2.5
TUNING
TUNING 350 USB 6500
SET FREQ LSR REST
TUNING
TUNING 100 USB 6500
BASEBAND U
                                                   Band 1 REST: 350.000 GHZ (LSR: 100.000, RF: 100.006) IF1: 6500.000 MHz USB
                                                                  LSR Frequency (GHz)
SPW /FREQUENCY 98.8 0.7
                                                                                                  -18.9 km s
                                                                                              V_{\text{Dop}}97.598
                                                        98.5
                                                                          99.5
                                                                                  100
                                                                                           100.5
                                                                 99
                                                                                                    101
     Chunks 34 to 45
                                       is di
                                    12/16RESET
                                    Jsed Chunics
SET FREQ REST LSR
                                    2/16B1VU
BASEBAND U
                                                               346
                                          342
                                                    344
                                                                        348
                                                                                  350
                                                                                            352
                                     Confusion zone
                                                                                          SPW df=2000.0 kHz 62.5 kHz
SPW /FREQ 345.8 2.45 
                                                  102
                                                          102.5
                                                                   103
                                                                            103.5
                                                                                     104
                                      E1HUC
                                    ៓
! 98.8*3.5=345.8, 0.7*3.5=2.45  
                                   Used Chunks
     Chunks 34 to 45
```
2016, Oct. 14 **NOEMA** Spectral setups 65

356

358

360

362

Rest Frequency (GHz)

**B1VUQ** 

**Confusion zone** 

366

SPW df 2000.0 kHz 62.5 kHz

364

9au

 $H$ 

§€

н

354

# **Summary**

### **2SB, dual polar, receivers**

● 4-12 GHz IF1 split into 2 basebands (0-4GHz IF2)

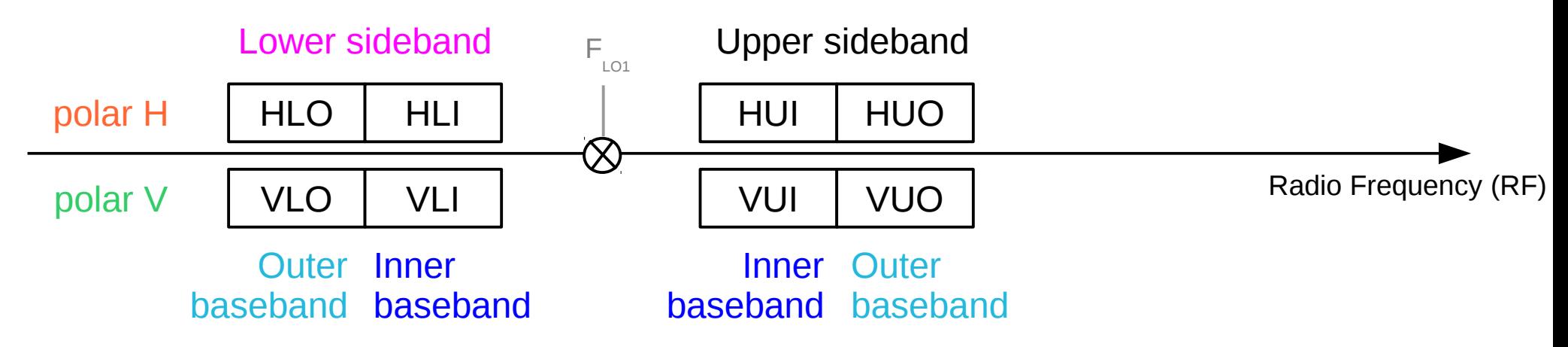

### **8 Basebands (0-4GHz) feed 8 Correlator units**

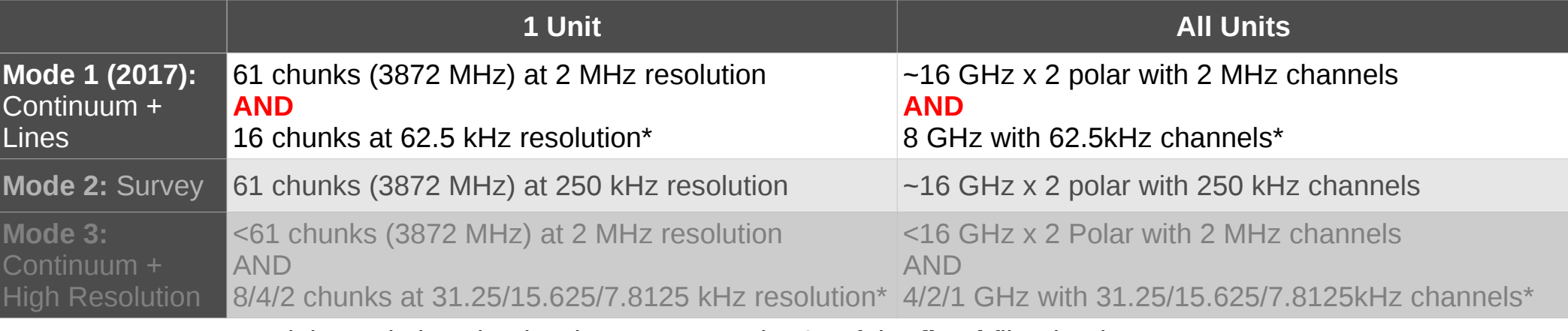

\*High resolution chunks chosen among the 61 of the **fixed** filter bank